# **Concurrent Programming**

15-213/14-513/15-513: Introduction to Computer Systems 23rd Lecture, April 14, 2022

# **Concurrent Programming is Hard!**

- The human mind tends to be sequential
- The notion of time is often misleading
- Thinking about all possible sequences of events in a **computer system is at least error prone and frequently impossible**

### **Data Race**

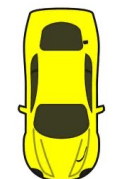

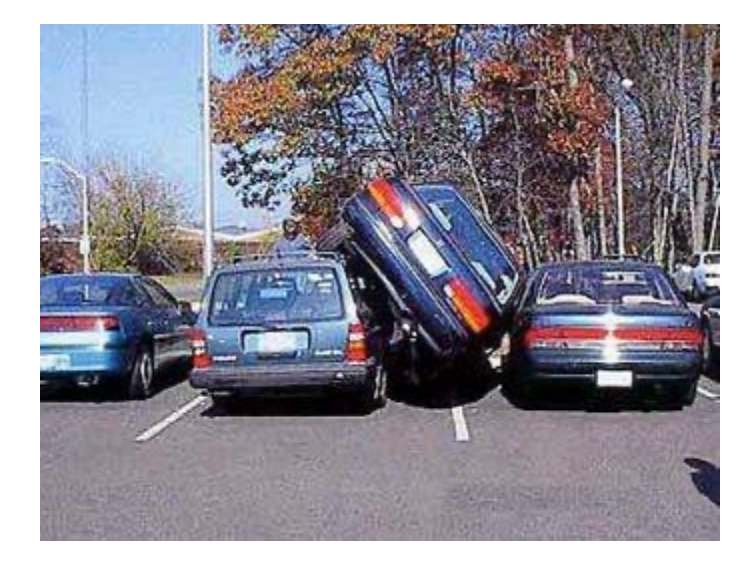

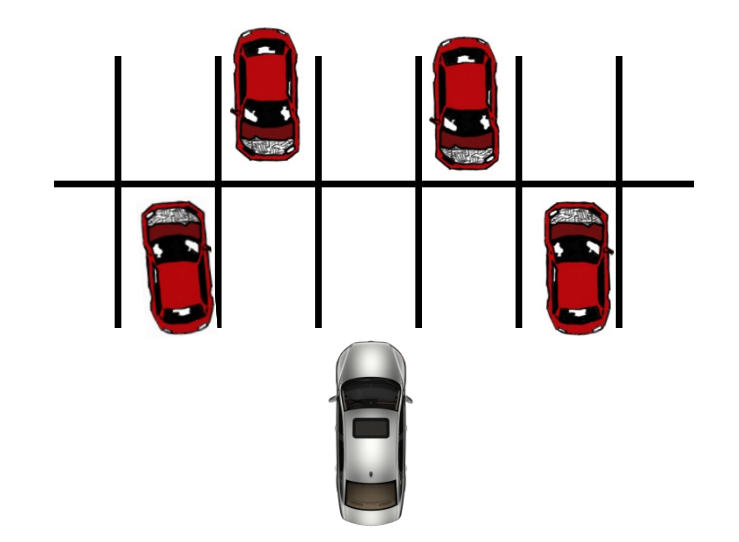

### **Deadlock**

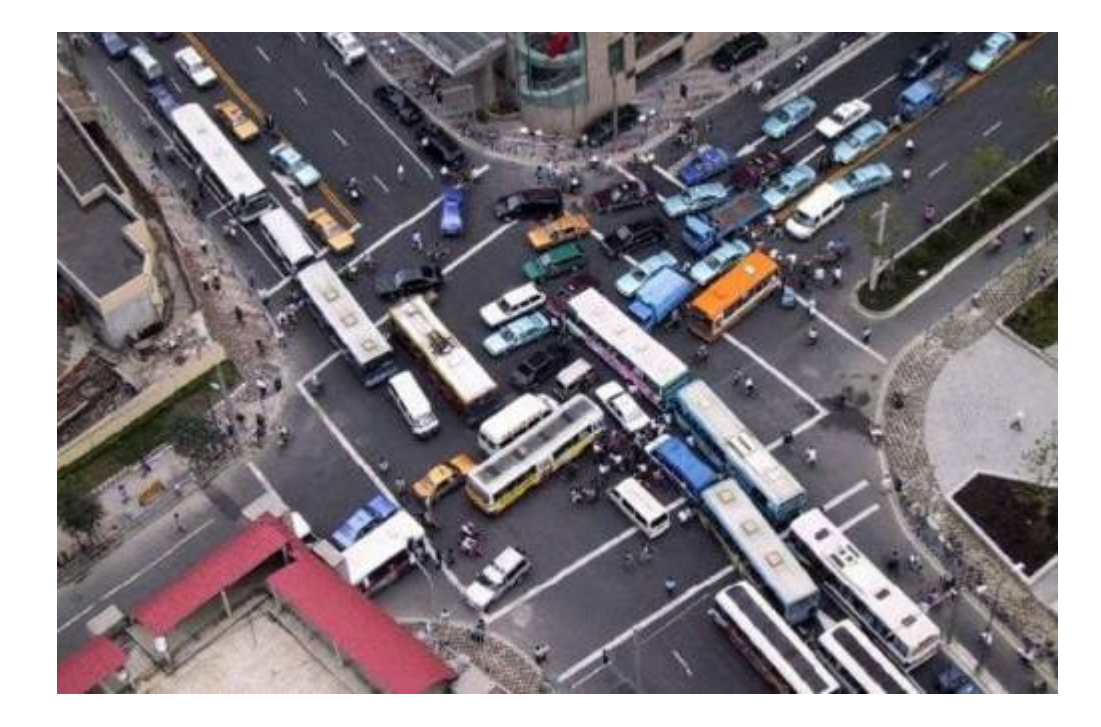

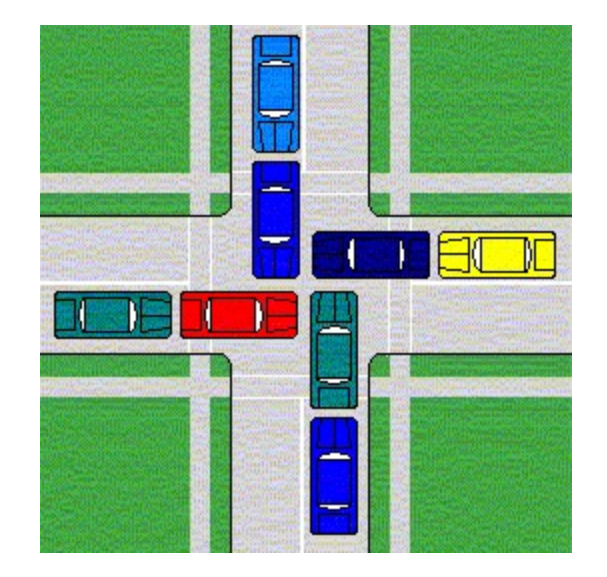

# **Deadlock**

- ¢ **Example from signal handlers.**
- ¢ **Why don't we use printf in handlers?**

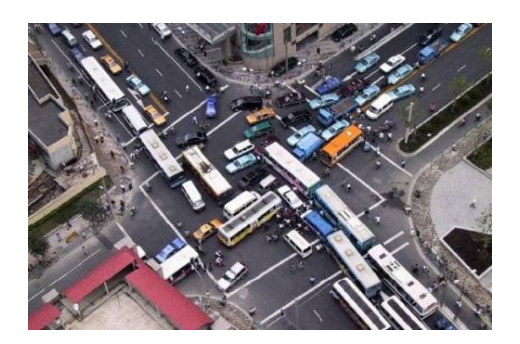

```
void catch_child(int signo) {
   printf("Child exited!\n"); // this call may reenter printf/puts! BAD! DEADLOCK!
   while (waitpid(-1, NULL, WNOHANG) > 0) continue; // reap all children
}
```
#### ¢ **Printf code:**

- § Acquire lock
- § Do something
- § Release lock

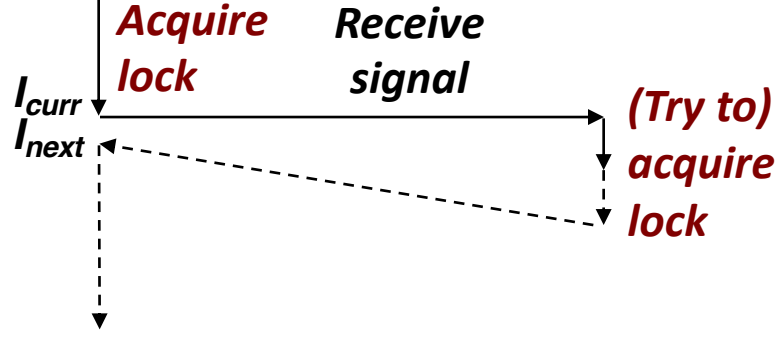

# **Deadlock**

- ¢ **Example from signal handlers.**
- ¢ **Why don't we use printf in handlers?**

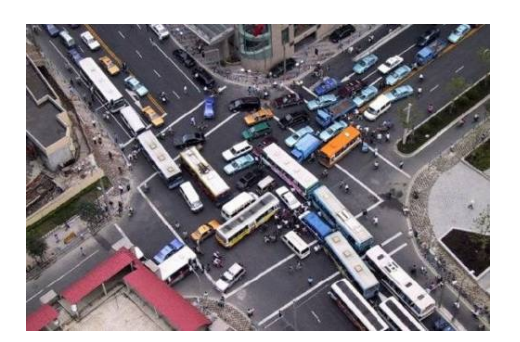

*acquire*

*lock*

**Deadlocked!**

```
void catch_child(int signo) {
   printf("Child exited!\n"); // this call may reenter printf/puts! BAD! DEADLOCK!
   while (waitpid(-1, NULL, WNOHANG) > 0) continue; // reap all children
}
                                 Acquire
```
*lock (Try to)*

*Receive*

*signal*

```
¢ Printf code:
```
- § Acquire lock
- § Do something
- § Release lock

¢ **What if signal handler interrupts call to printf?**

*Icurr Inext*

### **Testing Printf Deadlock**

```
void catch_child(int signo) {
   printf("Child exited!\n"); // this call may reenter printf/puts! BAD! DEADLOCK!
   while (waitpid(-1, NULL, WNOHANG) > 0) continue; // reap all children
}
```

```
int main(int argc, char** argv) {
  ...
  for (i = 0; i < 1000000; i++) {
    if (fork() == 0) {
      // in child, exit immediately
      exit(0);
    }
    // in parent
    sprintf(buf, "Child #%d started\n", i);
   printf("%s", buf);
  }
 return 0;
}
```
**Child #0 started Child #1 started Child #2 started Child #3 started Child exited! Child #4 started Child exited! Child #5 started . . . Child #5888 started Child #5889 started**

# **Why Does Printf require Locks?**

¢ **Printf (and fprintf, sprintf) implement** *buffered* **I/O**

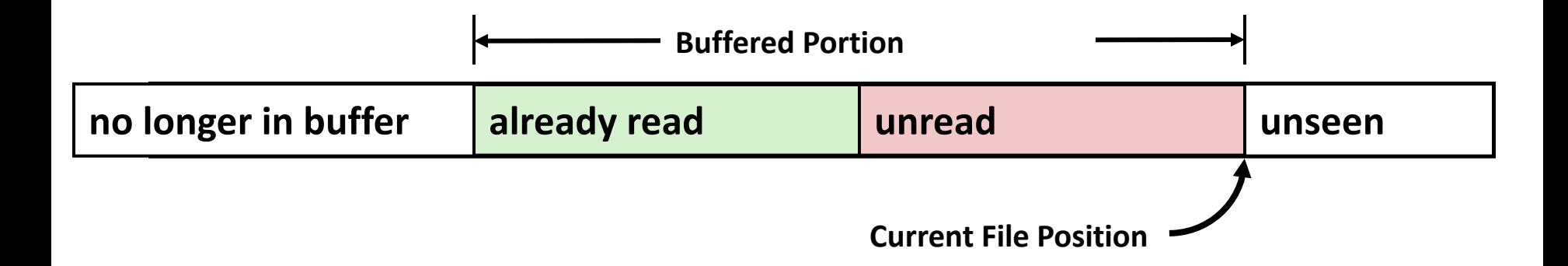

¢ **Require locks to access the shared buffers**

# **Livelock**

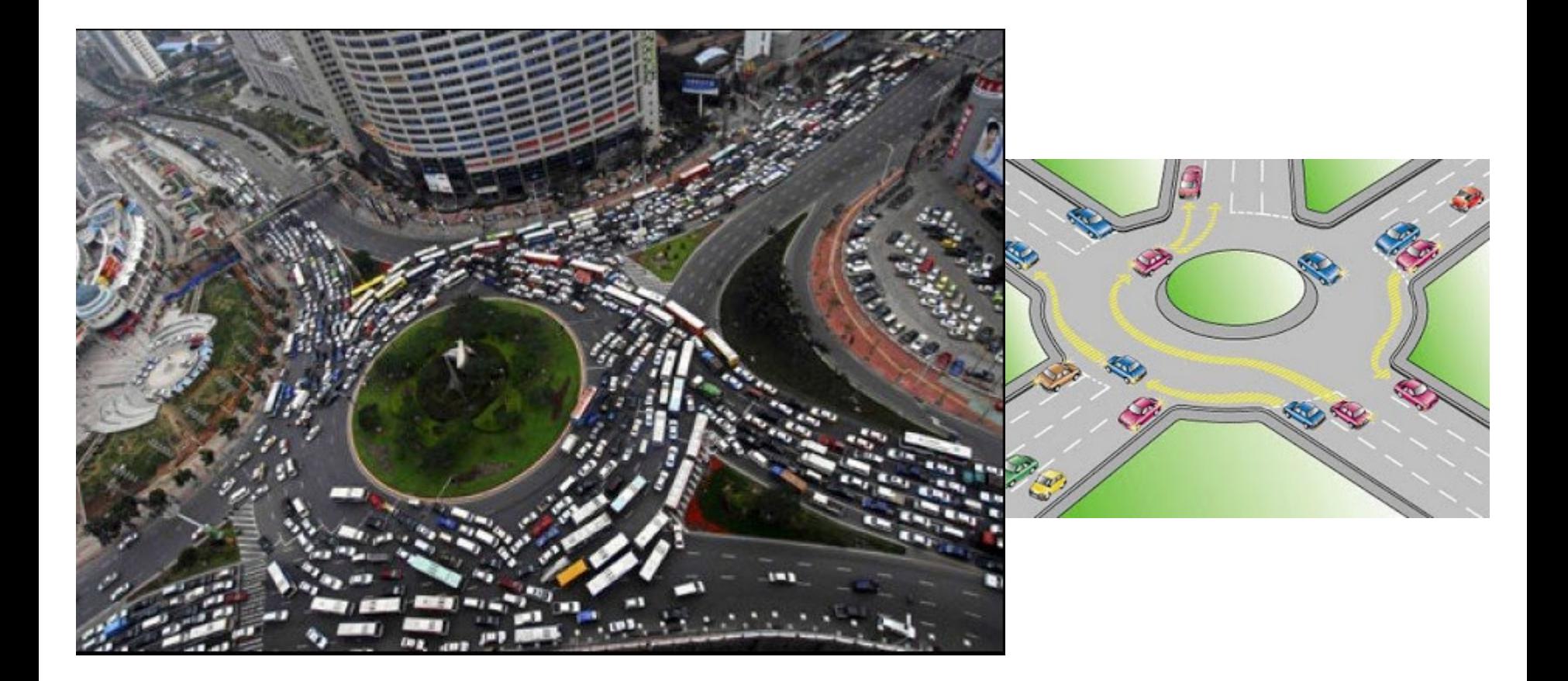

# **Livelock**

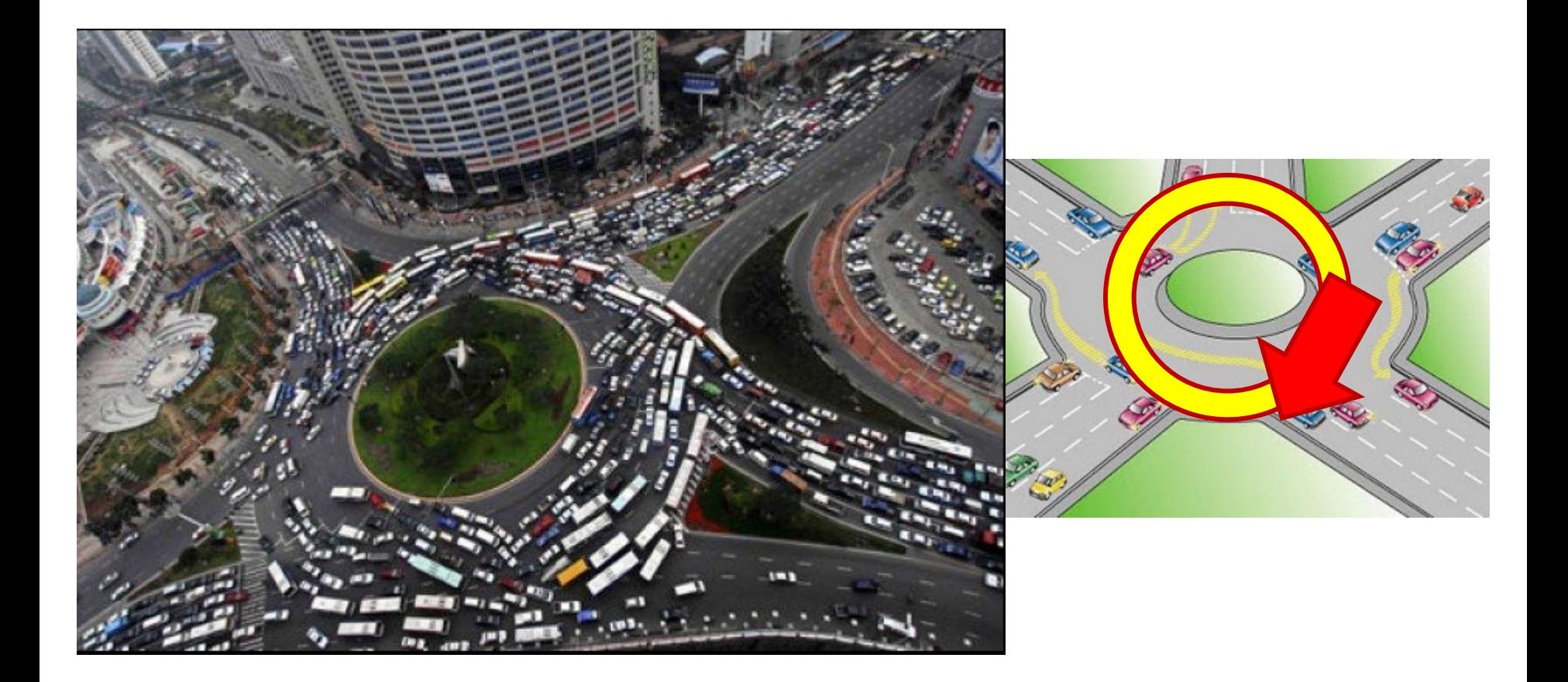

### **Starvation**

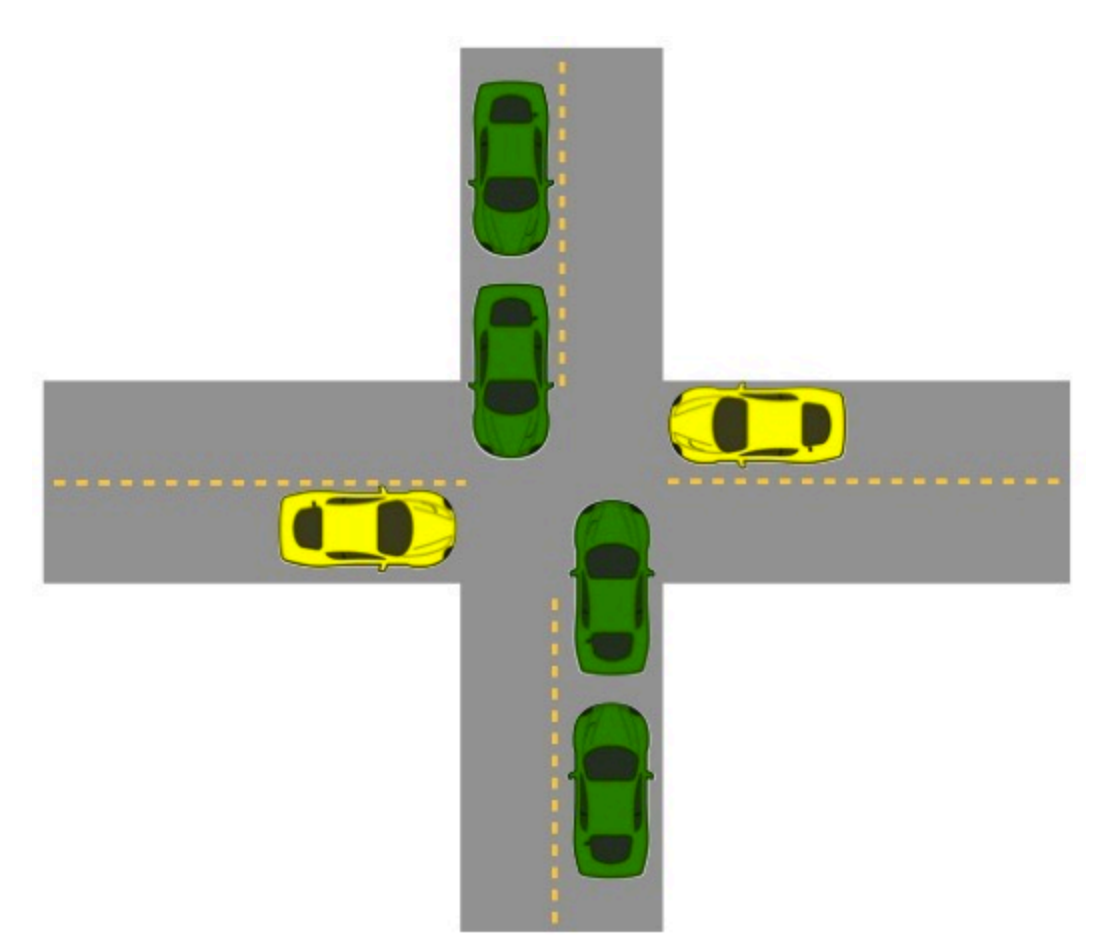

- ¢ **Yellow must yield to green**
- ¢ **Continuous stream of green cars**
- ¢ **Overall system makes progress, but some individuals wait indefinitely**

# **Concurrent Programming is Hard!**

### ¢ **Classical problem classes of concurrent programs:**

- § *Races:* outcome depends on arbitrary scheduling decisions elsewhere in the system
	- § Example: who gets the last seat on the airplane?
- **Deadlock:** improper resource allocation prevents forward progress
	- § Example: traffic gridlock
- § *Livelock / Starvation / Fairness*: external events and/or system scheduling decisions can prevent sub-task progress
	- § Example: people always jump in front of you in line
- ¢ **Many aspects of concurrent programming are beyond the scope of our course..**
	- **•** but, not all  $\odot$
	- We'll cover some of these aspects in the next few lectures.

### **Concurrent Programming is Hard!**

**It may be hard, but …**

it can be useful and more and more necessary!

### **Reminder: Iterative Echo Server**

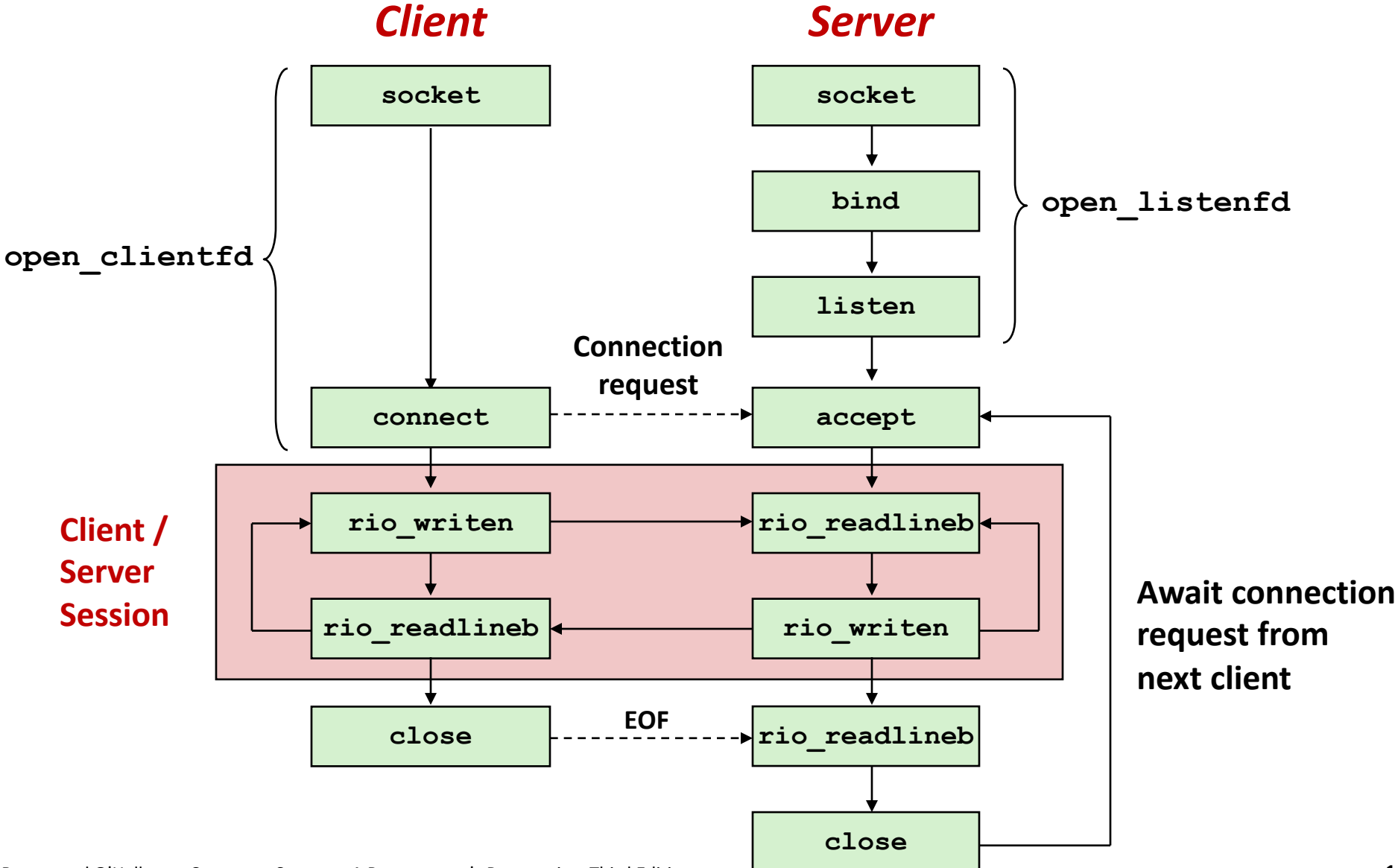

### **Iterative Servers**

#### ■ Iterative servers process one request at a time

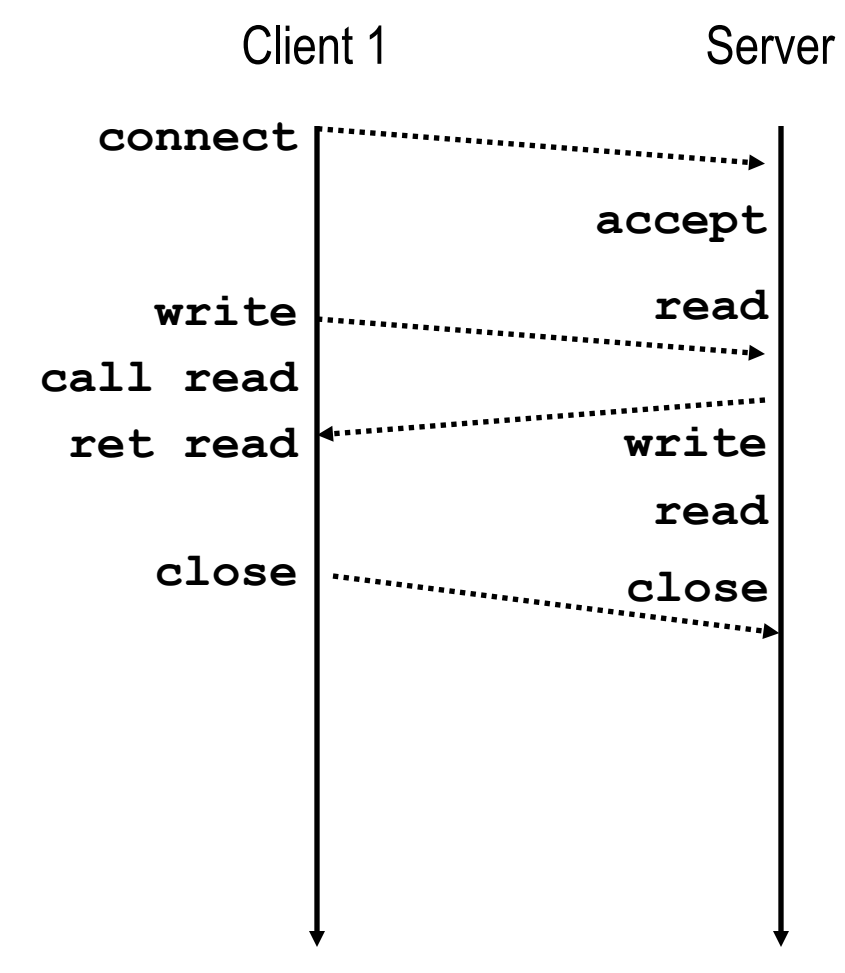

### **Iterative Servers**

■ Iterative servers process one request at a time

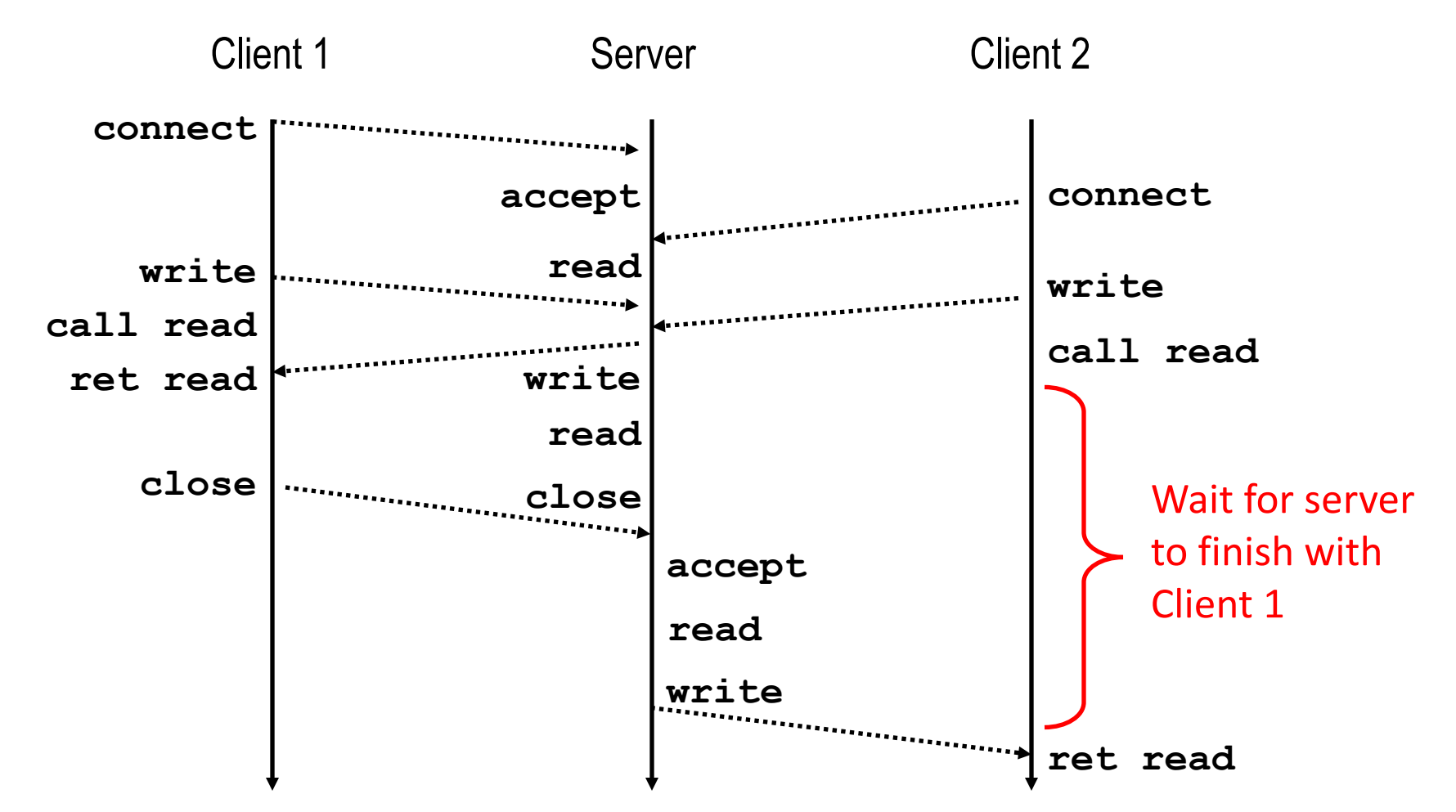

■ Call to connect returns

yet accepted

Even though connection not

# **Where Does Second Client Block?**

#### ■ Second client attempts to **connect to iterative server**

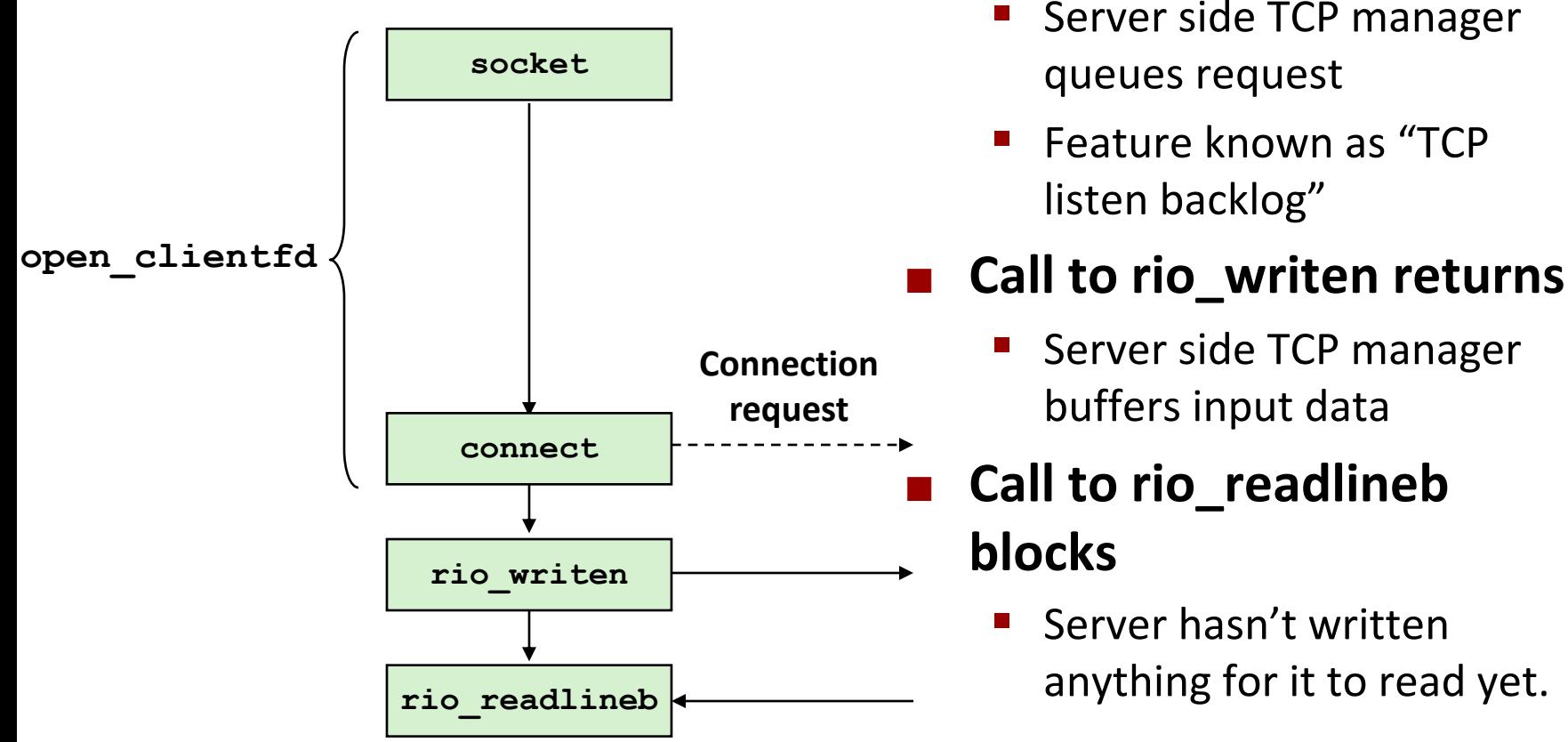

#### *Client*

## **Fundamental Flaw of Iterative Servers**

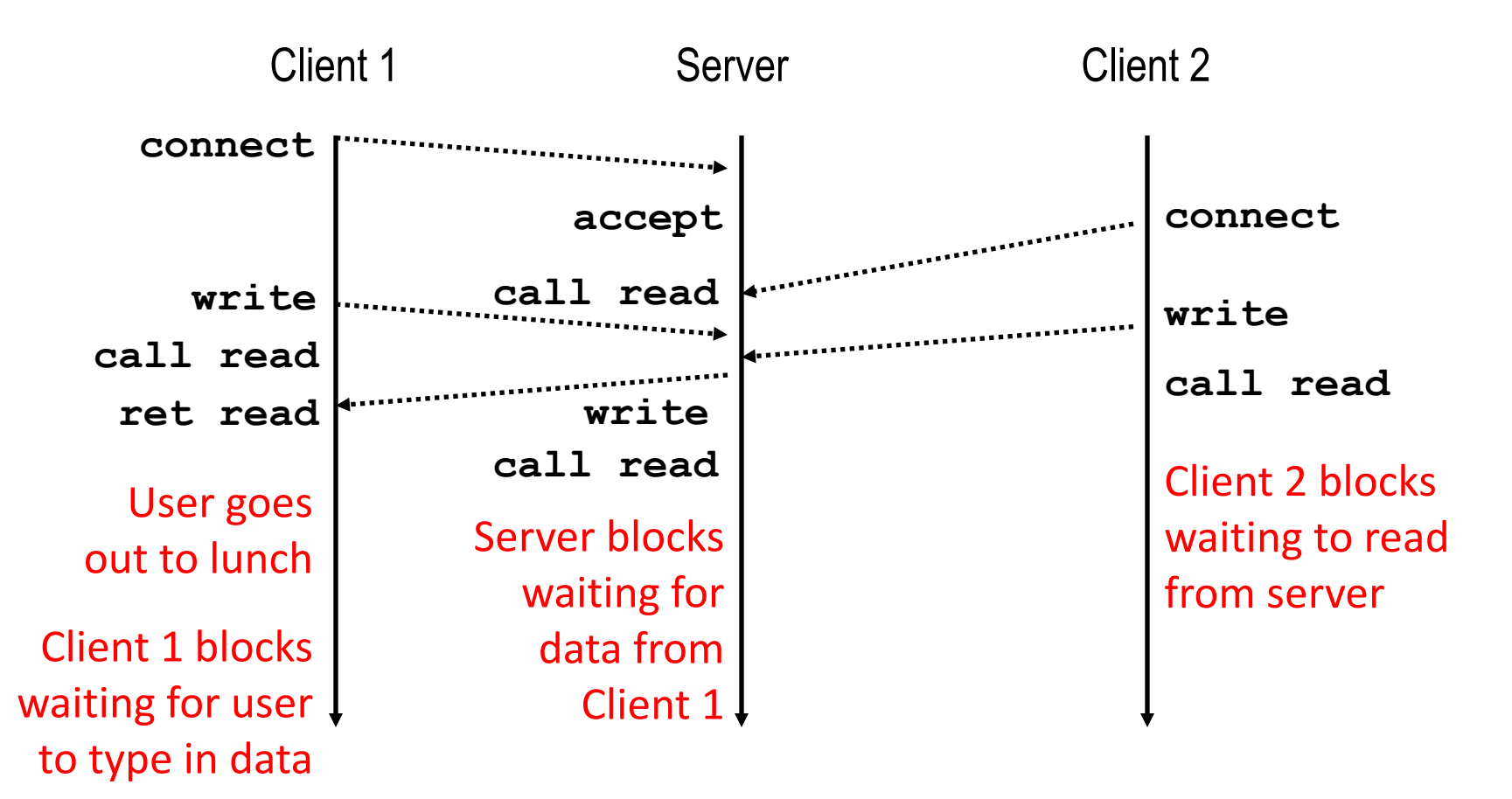

#### ¢ **Solution: use** *concurrent servers* **instead**

§ Concurrent servers use multiple concurrent flows to serve multiple clients at the same time

# **Approaches for Writing Concurrent Servers**

Allow server to handle multiple clients concurrently

#### **1. Process-based**

- Kernel automatically interleaves multiple logical flows
- Each flow has its own private address space

### **2. Event-based**

- § Programmer manually interleaves multiple logical flows
- § All flows share the same address space
- § Uses technique called *I/O multiplexing*

### **3. Thread-based**

- Kernel automatically interleaves multiple logical flows
- § Each flow shares the same address space
- § Hybrid of of process-based and event-based

# **Approaches for Writing Concurrent Servers**

Allow server to handle multiple clients concurrently

#### **1. Process-based**

- Kernel automatically interleaves multiple logical flows
- Each flow has its own private address space

### **2. Event-based**

- § Programmer manually interleaves multiple logical flows
- § All flows share the same address space
- § Uses technique called *I/O multiplexing*

### **3. Thread-based**

- Kernel automatically interleaves multiple logical flows
- Each flow shares the same address space
- § Hybrid of of process-based and event-based

# **Approach #1: Process-based Servers**

### ¢ **Spawn separate process for each client**

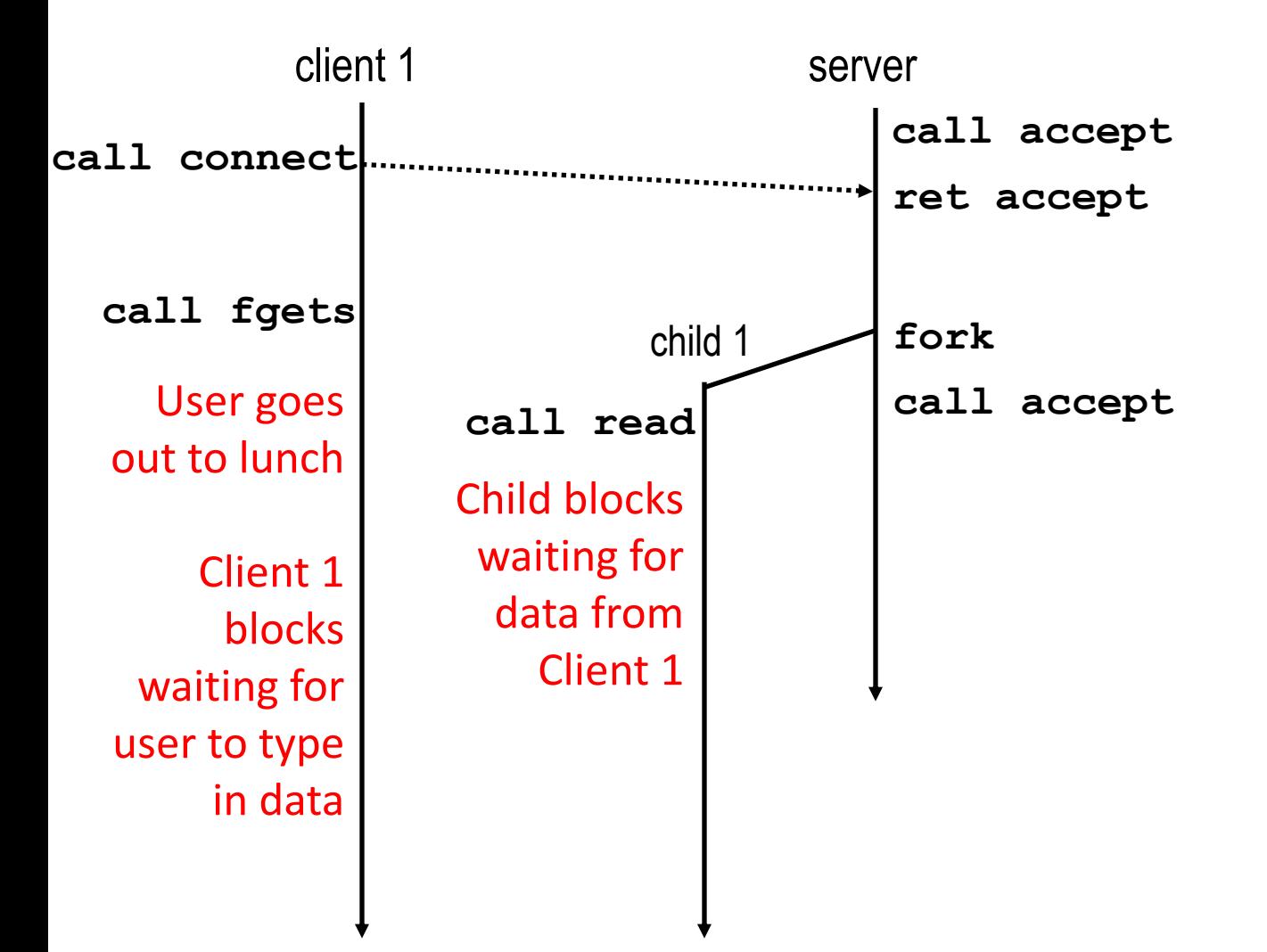

## **Approach #1: Process-based Servers**

### ¢ **Spawn separate process for each client**

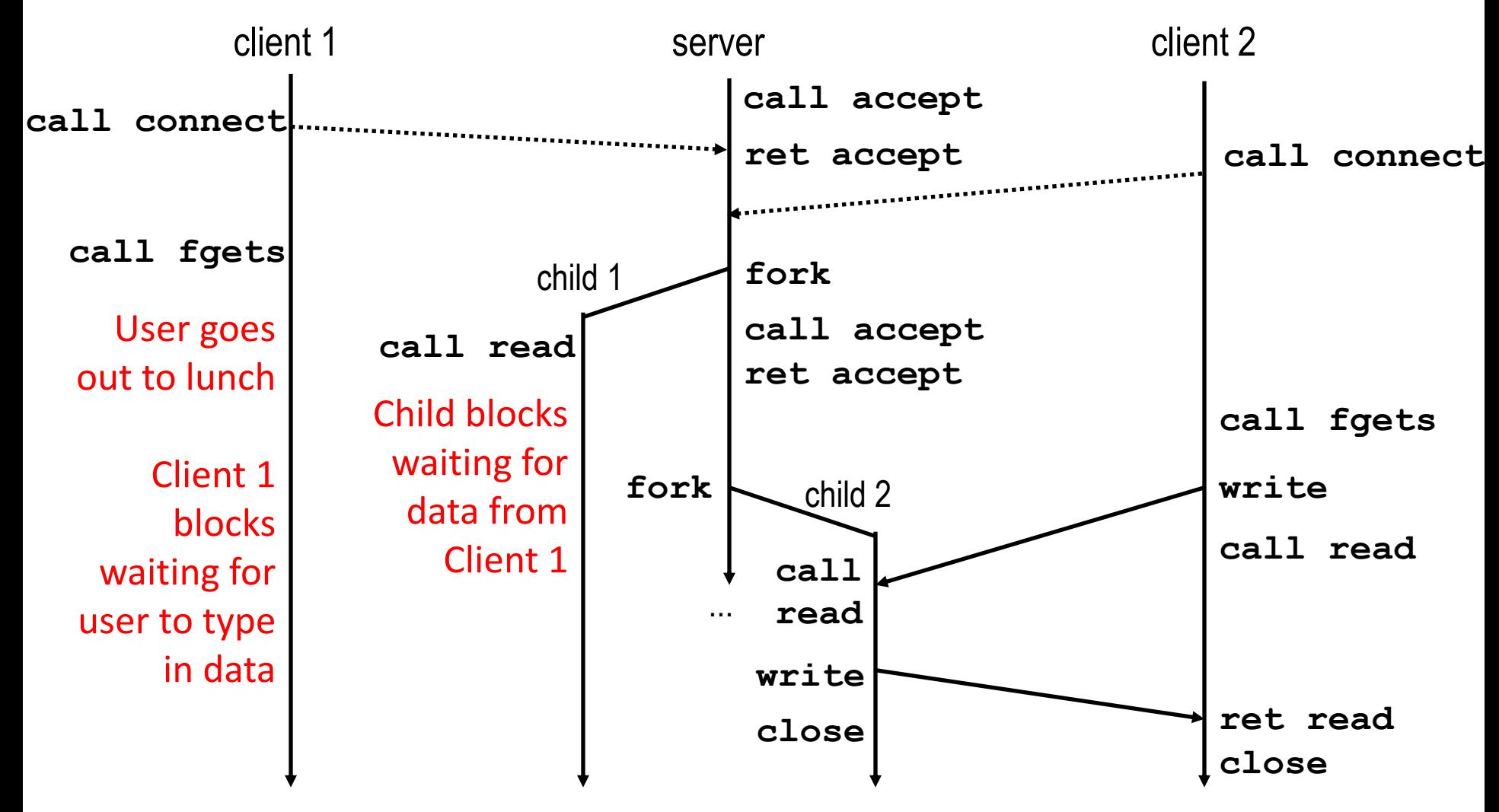

### **Iterative Echo Server**

```
int main(int argc, char **argv)
{
    int listenfd, connfd;
    socklen_t clientlen;
    struct sockaddr_storage clientaddr;
    listenfd = Open_listenfd(argv[1]);
    while (1) {
        clientlen = sizeof(struct sockaddr_storage);
        connfd = Accept(listenfd, (SA *) &clientaddr, &clientlen);
        echo(connfd); 
        Close(connfd); 
     }
     exit(0);
}
                                                                 echoserverp.c
                ■ Accept a connection request
                ■Handle echo requests until client terminates
```

```
int main(int argc, char **argv)
{
    int listenfd, connfd;
    socklen_t clientlen;
    struct sockaddr_storage clientaddr;
    listenfd = Open_listenfd(argv[1]);
    while (1) {
        clientlen = sizeof(struct sockaddr_storage);
        connfd = Accept(listenfd, (SA *) &clientaddr, &clientlen);
            echo(connfd); /* Child services client */
            Close(connfd); /* child closes connection with client */
            exit(0);
    }
}
                                                                echoserverp.c
```

```
int main(int argc, char **argv)
{
    int listenfd, connfd;
    socklen_t clientlen;
    struct sockaddr_storage clientaddr;
    listenfd = Open_listenfd(argv[1]);
    while (1) {
        clientlen = sizeof(struct sockaddr_storage);
        connfd = Accept(listenfd, (SA *) &clientaddr, &clientlen);
        if (Fork() == 0) {
            echo(connfd); /* Child services client */
            Close(connfd); /* Child closes connection with client */
            exit(0); /* Child exits */
        }
    }
}
                                                              echoserverp.c
```

```
int main(int argc, char **argv)
{
   int listenfd, connfd;
   socklen_t clientlen;
   struct sockaddr_storage clientaddr;
   listenfd = Open_listenfd(argv[1]);
   while (1) {
       clientlen = sizeof(struct sockaddr_storage);
       connfd = Accept(listenfd, (SA *) &clientaddr, &clientlen);
       if (Fork() == 0) {
           echo(connfd); /* Child services client */
           Close(connfd); /* Child closes connection with client */
           exit(0); /* Child exits */
       }
       Close(connfd); /* Parent closes connected socket (important!) */
    }
}
                 echoserverp.c Why?
```

```
int main(int argc, char **argv)
{
    int listenfd, connfd;
    socklen_t clientlen;
    struct sockaddr_storage clientaddr;
    listenfd = Open_listenfd(argv[1]);
    while (1) {
        clientlen = sizeof(struct sockaddr_storage);
        connfd = Accept(listenfd, (SA *) &clientaddr, &clientlen);
        if (Fork() == 0) {
            Close(listenfd); /* Child closes its listening socket */
            echo(connfd); /* Child services client */
            Close(connfd); /* Child closes connection with client */
            exit(0); /* Child exits */
        }
        Close(connfd); /* Parent closes connected socket (important!) */
    }
}
                                                              echoserverp.c
```
### **Process-Based Concurrent Echo Server**

```
int main(int argc, char **argv)
{
    int listenfd, connfd;
    socklen_t clientlen;
    struct sockaddr_storage clientaddr;
    Signal(SIGCHLD, sigchld_handler);
    listenfd = Open_listenfd(argv[1]);
    while (1) {
        clientlen = sizeof(struct sockaddr_storage);
        connfd = Accept(listenfd, (SA *) &clientaddr, &clientlen);
        if (Fork() == 0) {
            Close(listenfd); /* Child closes its listening socket */
            echo(connfd); /* Child services client */
            Close(connfd); /* Child closes connection with client */
            exit(0); /* Child exits */
        }
        Close(connfd); /* Parent closes connected socket (important!) */
    }
}
                                                              echoserverp.c
```
# **Process-Based Concurrent Echo Server (cont)**

```
void sigchld_handler(int sig)
{ 
    while (waitpid(-1, 0, WNOHANG) > 0)
         ;
    return;
}
                                     echoserverp.c
```
#### ■ Reap all zombie children

### **Concurrent Server: accept Illustrated**

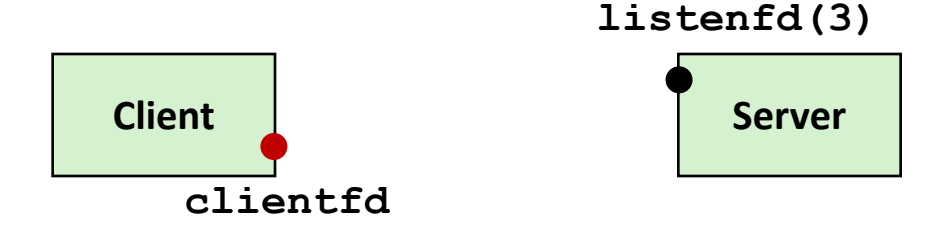

*1. Server blocks in accept, waiting for connection request on listening descriptor listenfd*

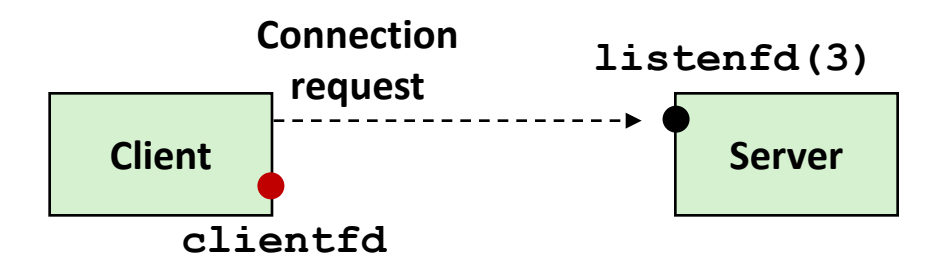

*2. Client makes connection request by calling connect*

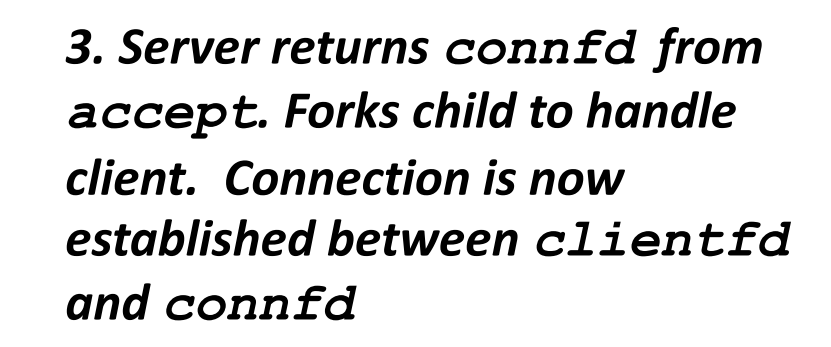

**listenfd(3) Client clientfd Server Server Child connfd(4)**

### **Process-based Server Execution Model**

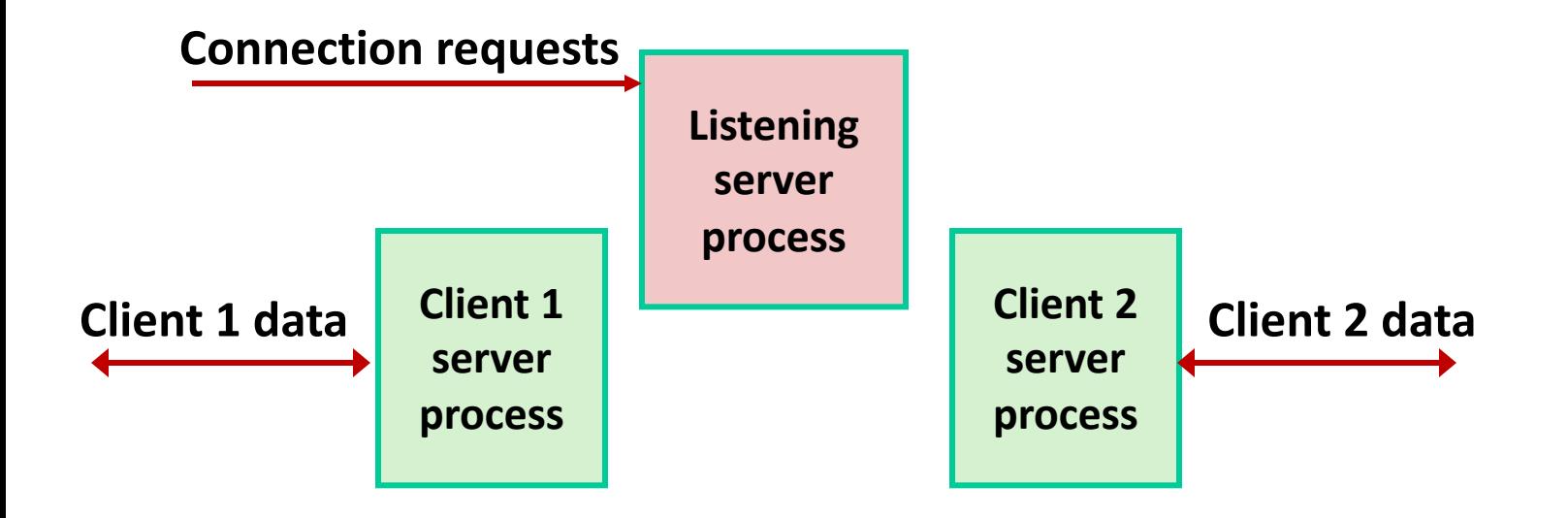

- Each client handled by independent child process
- $\blacksquare$  No shared state between them
- Both parent & child have copies of listenfd and connfd
	- § Parent must close **connfd**
	- § Child should close **listenfd**

# **Issues with Process-based Servers**

- Listening server process must reap zombie children
	- to avoid fatal memory leak

■ Parent process must **close** its copy of **connfd** 

- Kernel keeps reference count for each socket/open file
- § After fork, **refcnt(connfd) = 2**

§ Connection will not be closed until **refcnt(connfd) = 0**

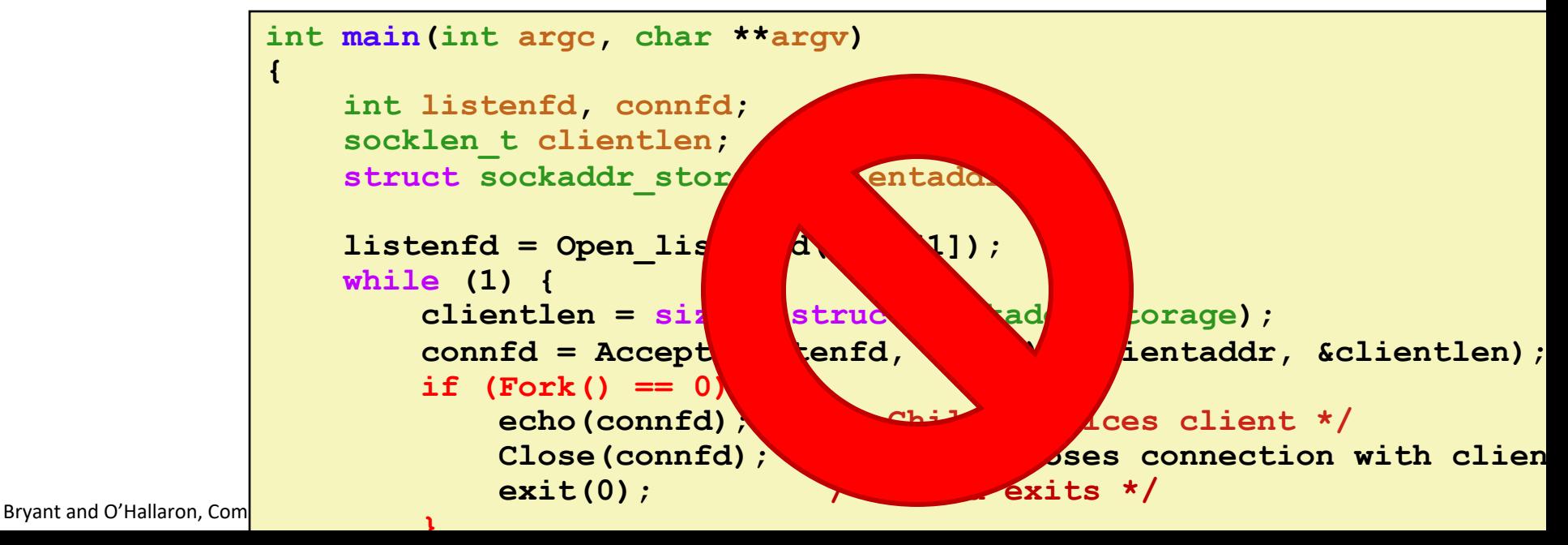

# **Pros and Cons of Process-based Servers**

¢ **+ Handle multiple connections concurrently**

- ¢ **+ Clean sharing model**
	- descriptors (no)
	- file tables (yes)
	- global variables (no)
- ¢ **+ Simple and straightforward**
- ¢ **Additional overhead for process control**
- **Nontrivial to share data between processes** 
	- (This example too simple to demonstrate)

# **Approach #2: Event-based Servers**

#### ¢ **Server maintains set of active connections**

- Array of connfd's
- ¢ **Repeat:**
	- § Determine which descriptors (**connfd**'s or **listenfd**) have pending inputs
		- § e.g., using **select** function
		- § arrival of pending input is an *event*
	- **F** If listenfd has input, then **accept** connection
		- and add new connfd to array
	- Service all connfd's with pending inputs

#### ¢ **Details for select-based server in book**

# **I/O Multiplexed Event Processing**

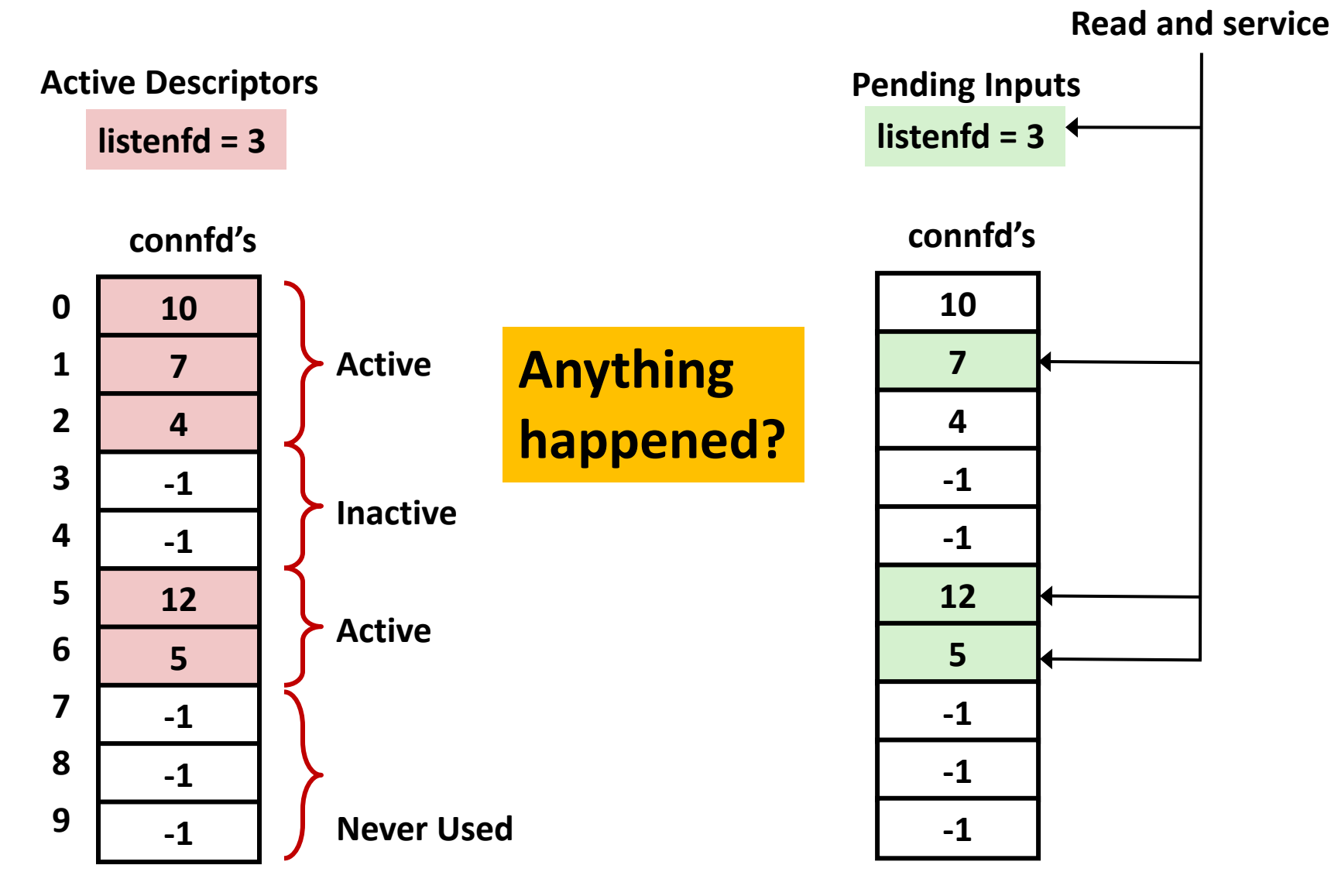

# **Pros and Cons of Event-based Servers**

- ¢ **+ One logical control flow and address space.**
- ¢ **+ Can single-step with a debugger.**
- ¢ **+ No process or thread control overhead.**
	- Design of choice for high-performance Web servers and search engines. e.g., Node.js, nginx, Tornado
- ¢ **Significantly more complex to code than process- or threadbased designs.**
- **Hard to provide fine-grained concurrency** 
	- E.g., how to deal with partial HTTP request headers
- ¢ **Cannot take advantage of multi-core**
	- Single thread of control

# **[Quiz](https://canvas.cmu.edu/courses/28101/quizzes/77027)**

#### https://canvas.cmu.edu/courses/28101/quizzes/77027

# **Approach #3: Thread-based Servers**

- ¢ **Very similar to approach #1 (process-based)**
	- …but using threads instead of processes

## **Traditional View of a Process**

¢ **Process = process context + code, data, and stack**

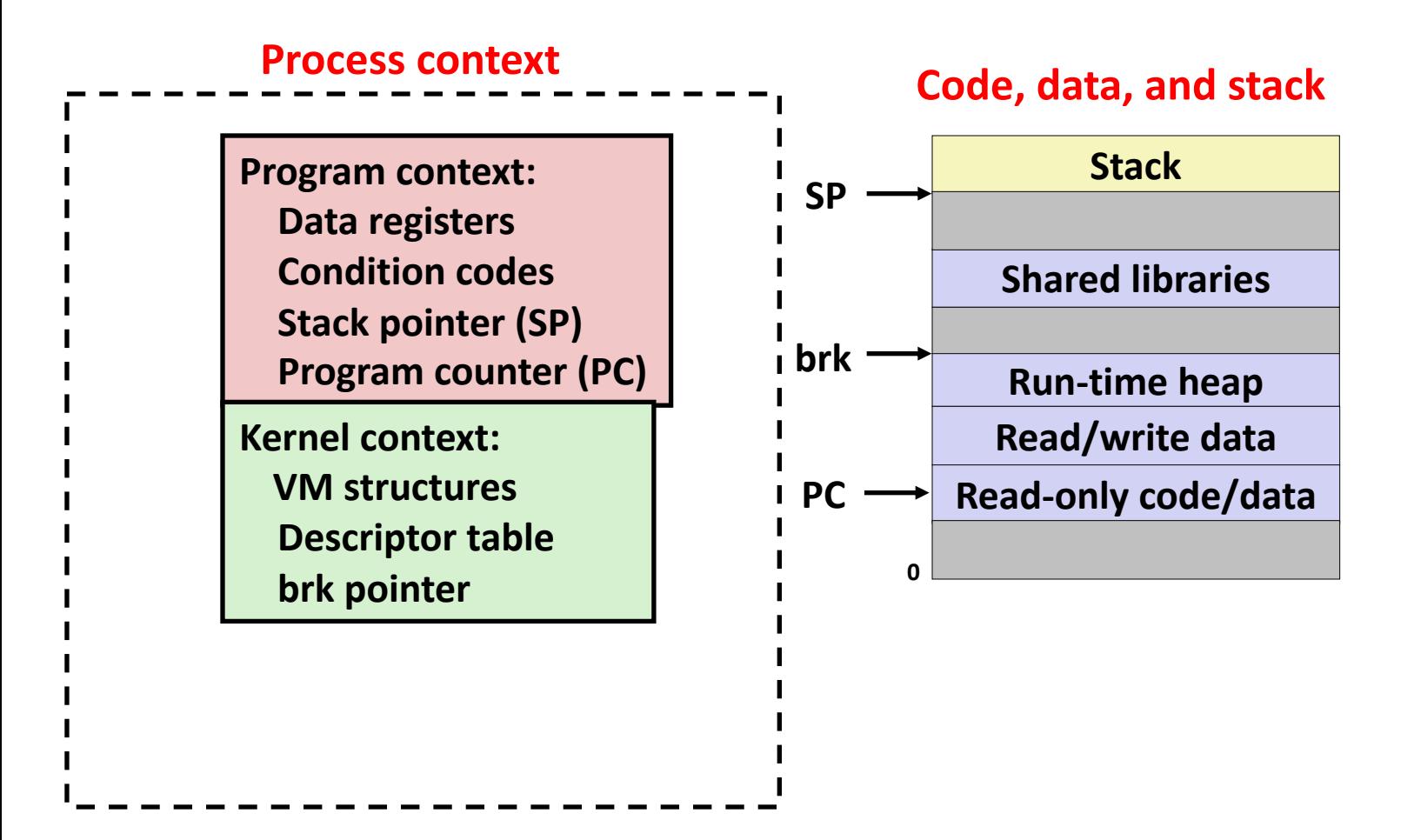

### **Alternate View of a Process**

■ Process = thread + code, data, and kernel context

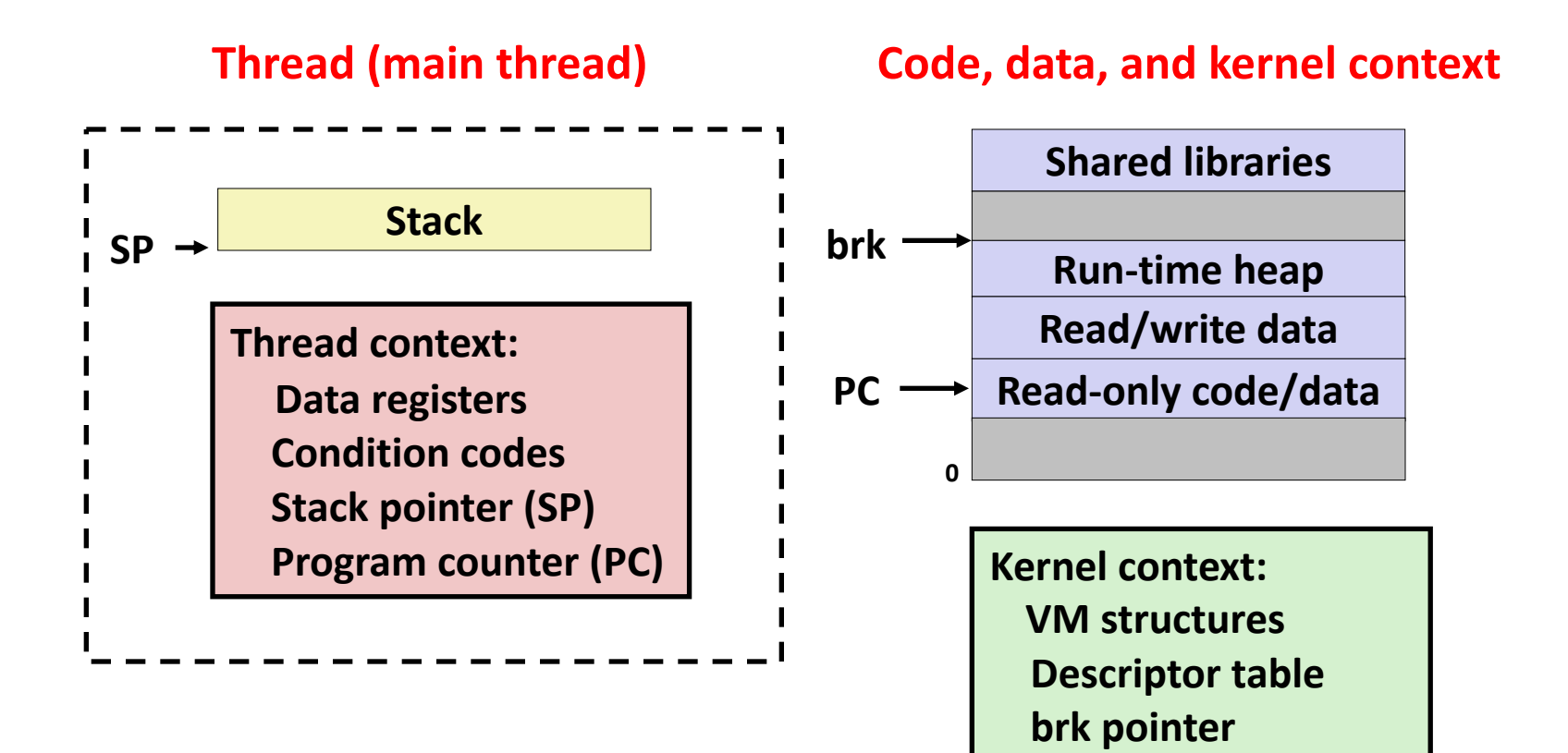

# **A Process With Multiple Threads**

#### ¢ **Multiple threads can be associated with a process**

- Each thread has its own logical control flow
- Each thread shares the same code, data, and kernel context
- $\blacksquare$  Each thread has its own stack for local variables
	- but not protected from other threads
- Each thread has its own thread id (TID)

#### **Thread 1 (main thread) Thread 2 (peer thread)**

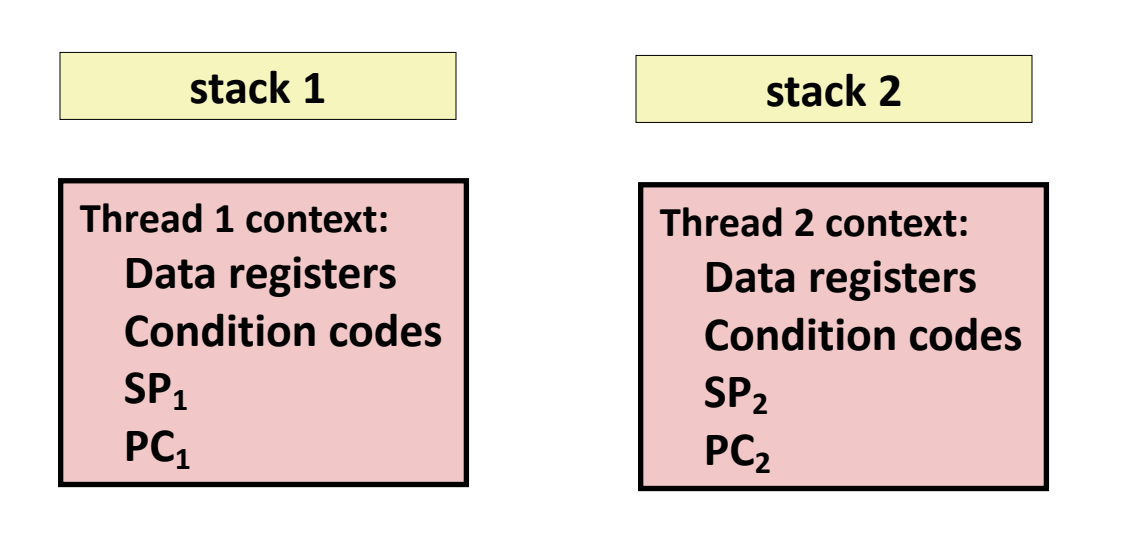

**Shared code and data**

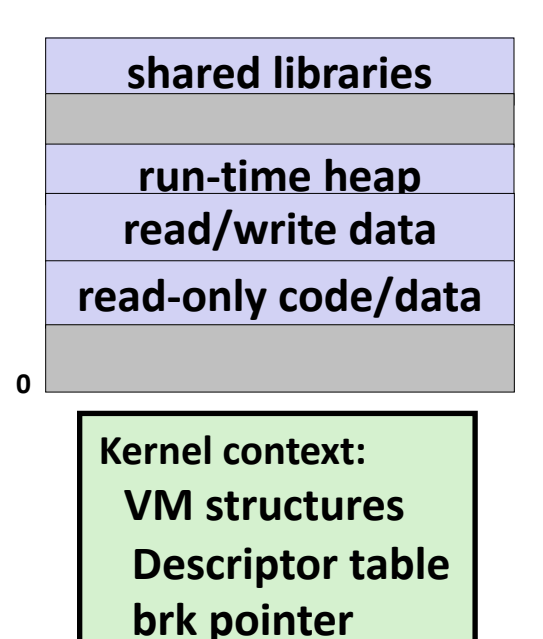

# **Logical View of Threads**

■ Threads associated with process form a pool of peers

Unlike processes which form a tree hierarchy

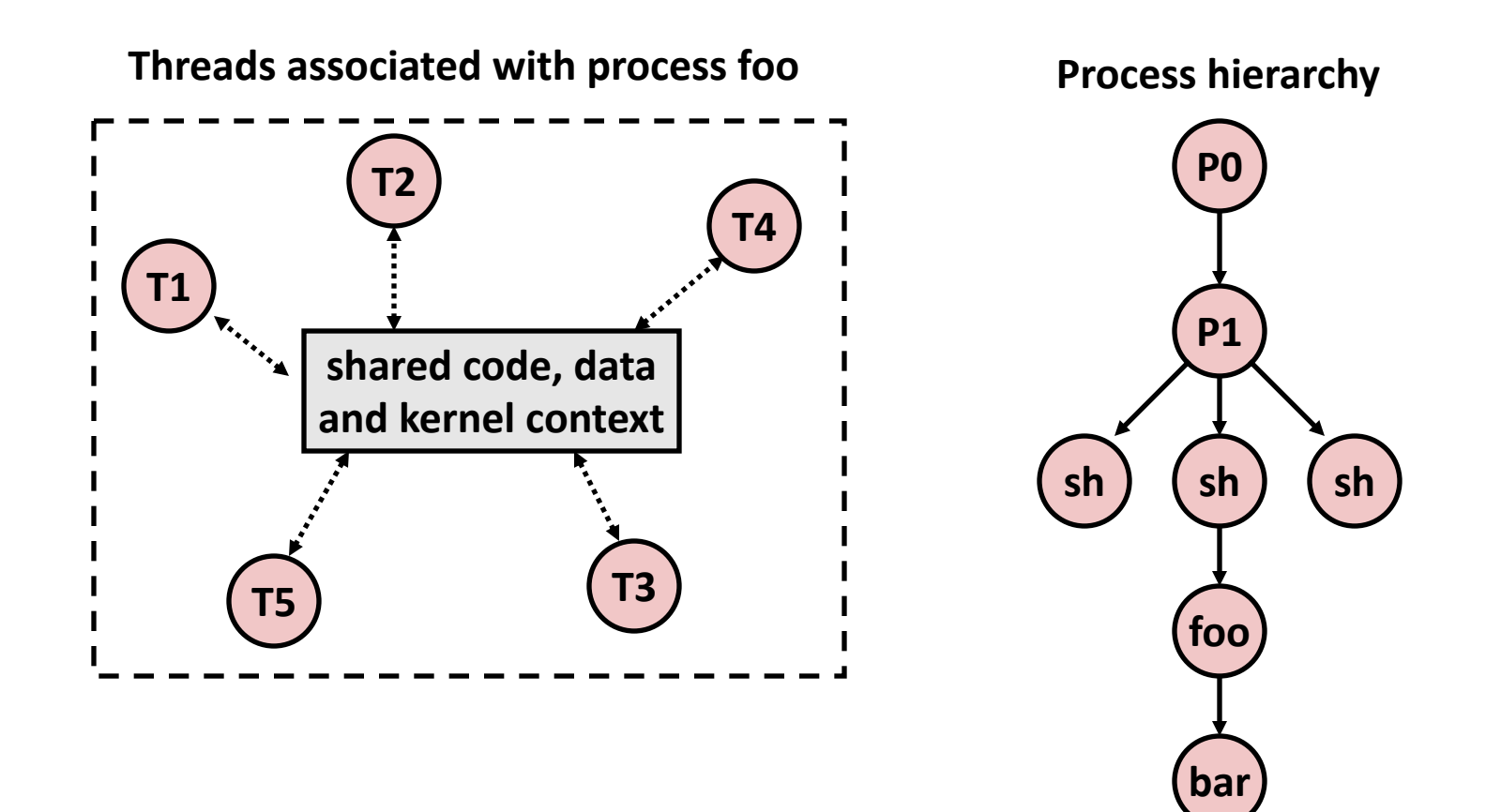

### **Concurrent Threads**

- Two threads are *concurrent* if their flows overlap in **time**
- ¢ **Otherwise, they are sequential**

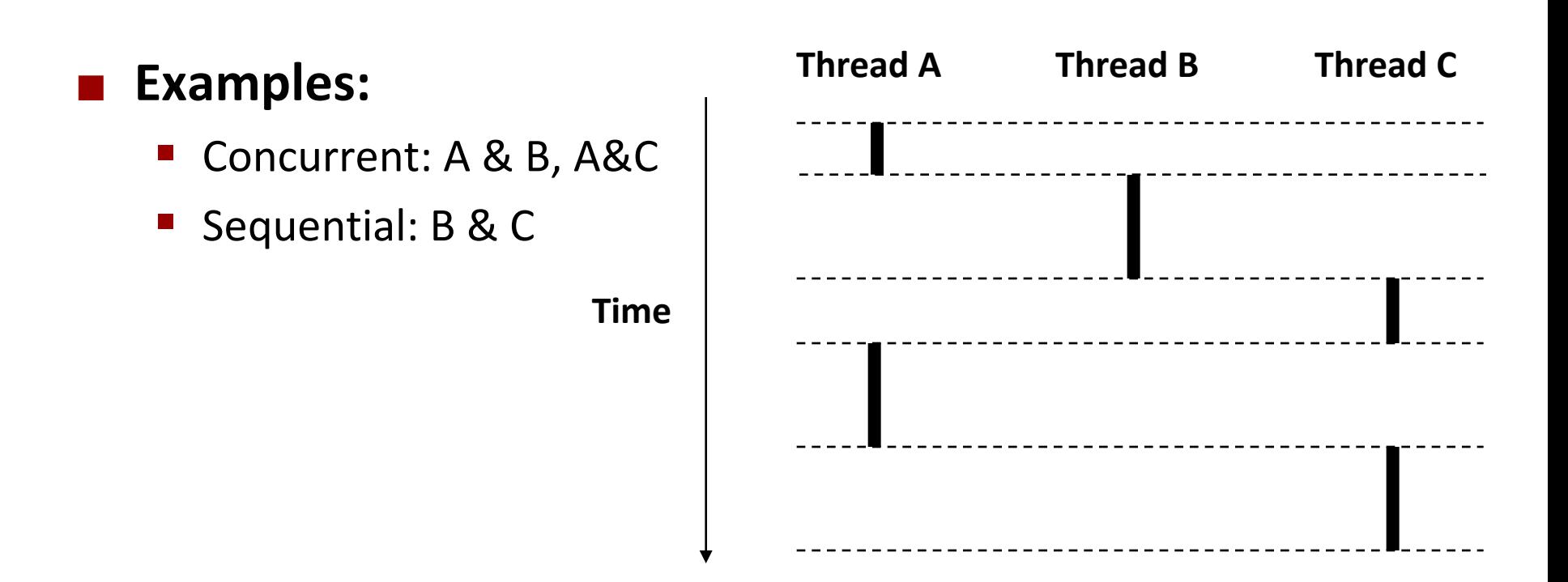

### **Concurrent Thread Execution**

### ■ Single Core Processor

**Simulate parallelism by** time slicing

¢ **Multi-Core Processor**

■ Can have true parallelism

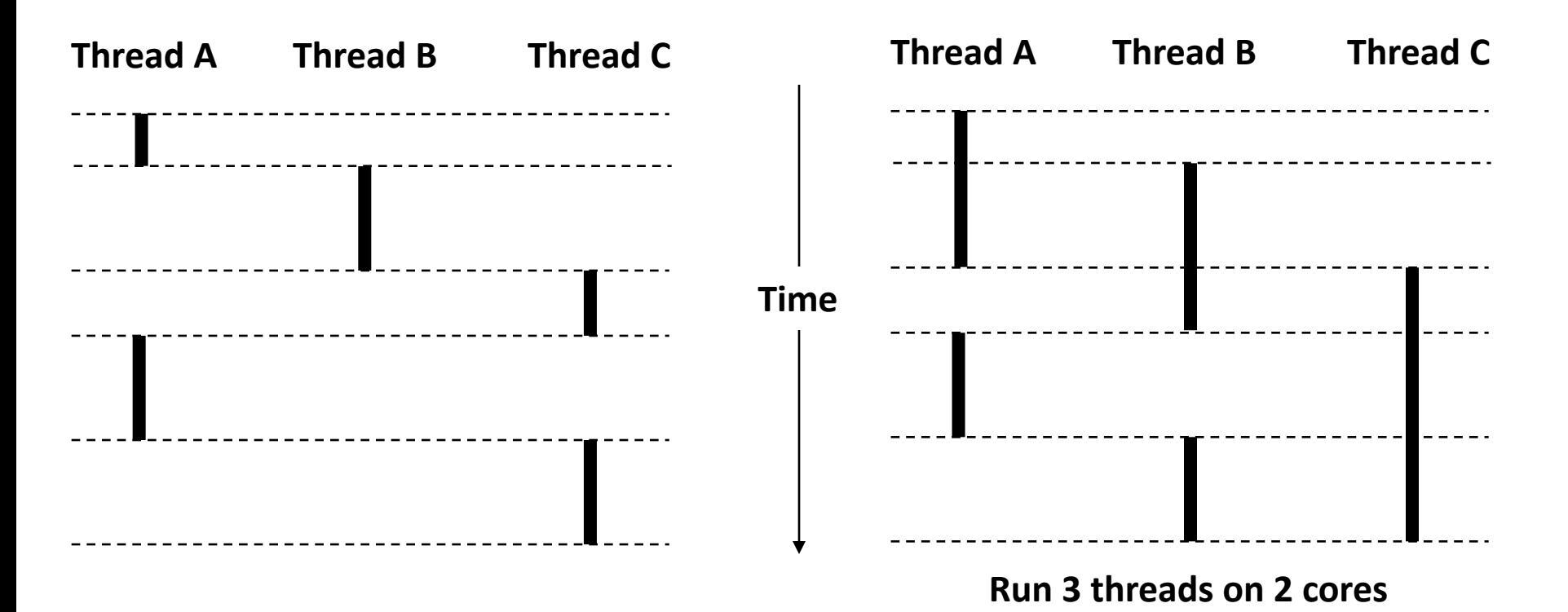

### **Threads vs. Processes**

#### ¢ **How threads and processes are similar**

- Each has its own logical control flow
- Each can run concurrently with others (possibly on different cores)
- Each is context switched

### ¢ **How threads and processes are different**

- Threads share all code and data (except local stacks)
	- § Processes (typically) do not
- Threads are somewhat less expensive than processes
	- § Process control (creating and reaping) twice as expensive as thread control
	- § Linux numbers:
		- $-$  ~20K cycles to create and reap a process
		- $-$  ~10K cycles (or less) to create and reap a thread

### **Threads vs. Signals**

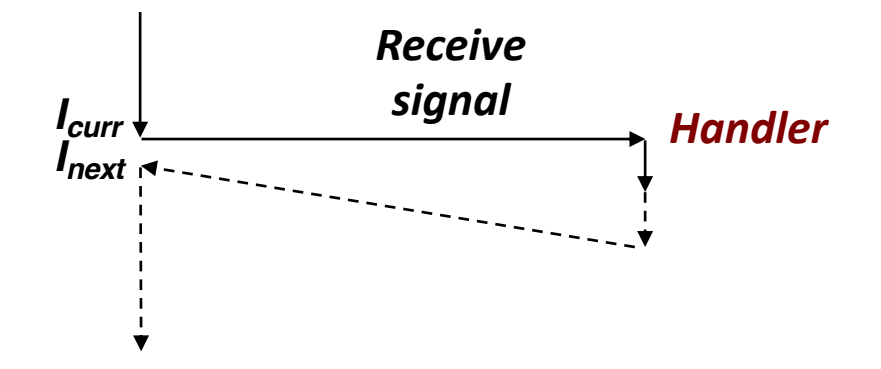

#### ¢ **Signal handler shares state with regular program**

§ Including stack

#### ¢ **Signal handler interrupts normal program execution**

- § Unexpected procedure call
- § Returns to regular execution stream
- § *Not* a peer

#### ¢ **Limited forms of synchronization**

- Main program can block / unblock signals
- § Main program can pause for signal

# **Posix Threads (Pthreads) Interface**

■ Pthreads: Standard interface for ~60 functions that **manipulate threads from C programs**

- Creating and reaping threads
	- § **pthread\_create()**
	- § **pthread\_join()**
- Determining your thread ID
	- § **pthread\_self()**
- Terminating threads
	- § **pthread\_cancel()**
	- § **pthread\_exit()**
	- § **exit()** [terminates all threads]
	- **Example 1 return** [terminates current thread]
- Synchronizing access to shared variables
	- § **pthread\_mutex\_init**
	- § **pthread\_mutex\_[un]lock**

### **The Pthreads "hello, world" Program**

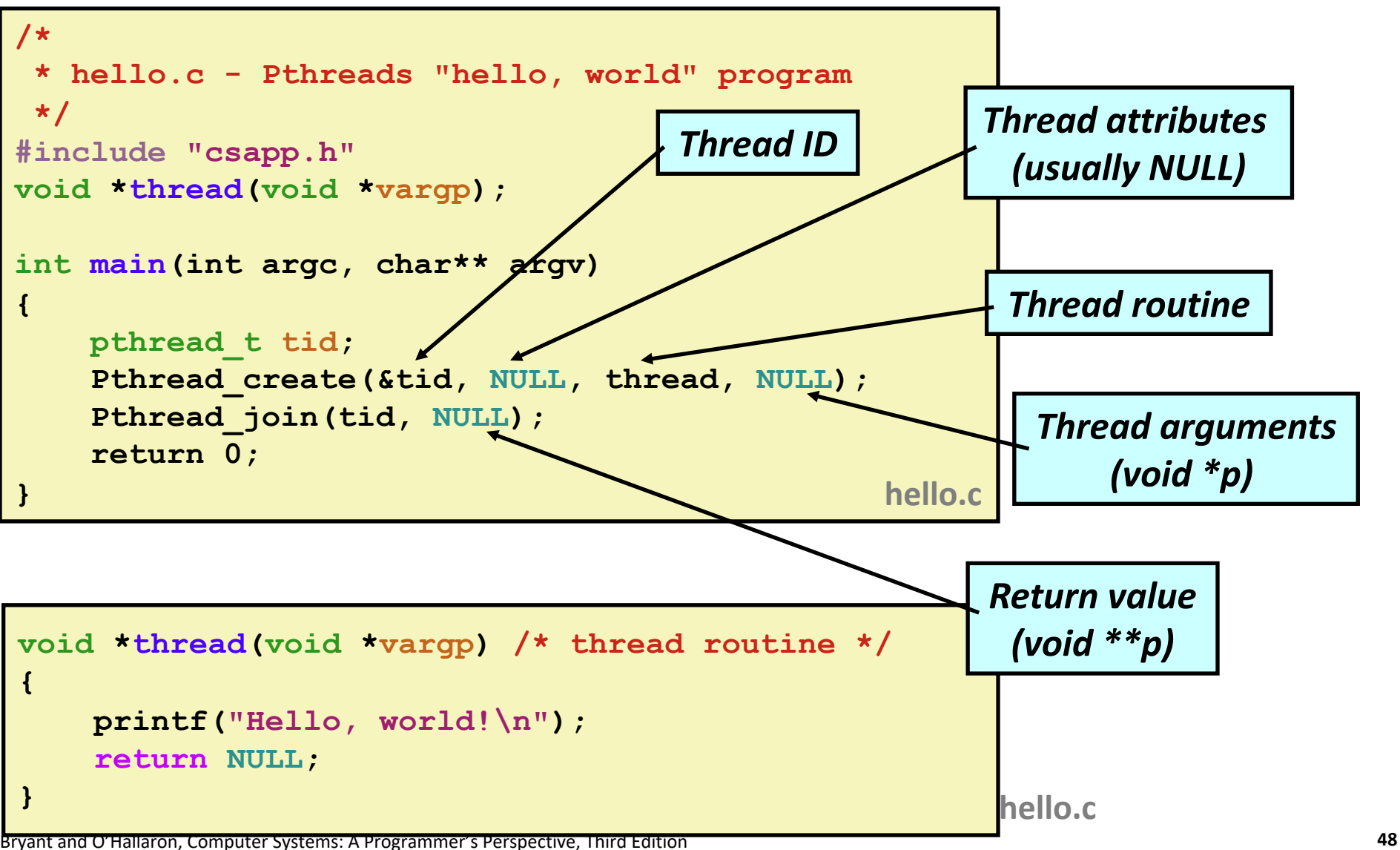

# **Execution of Threaded "hello, world"**

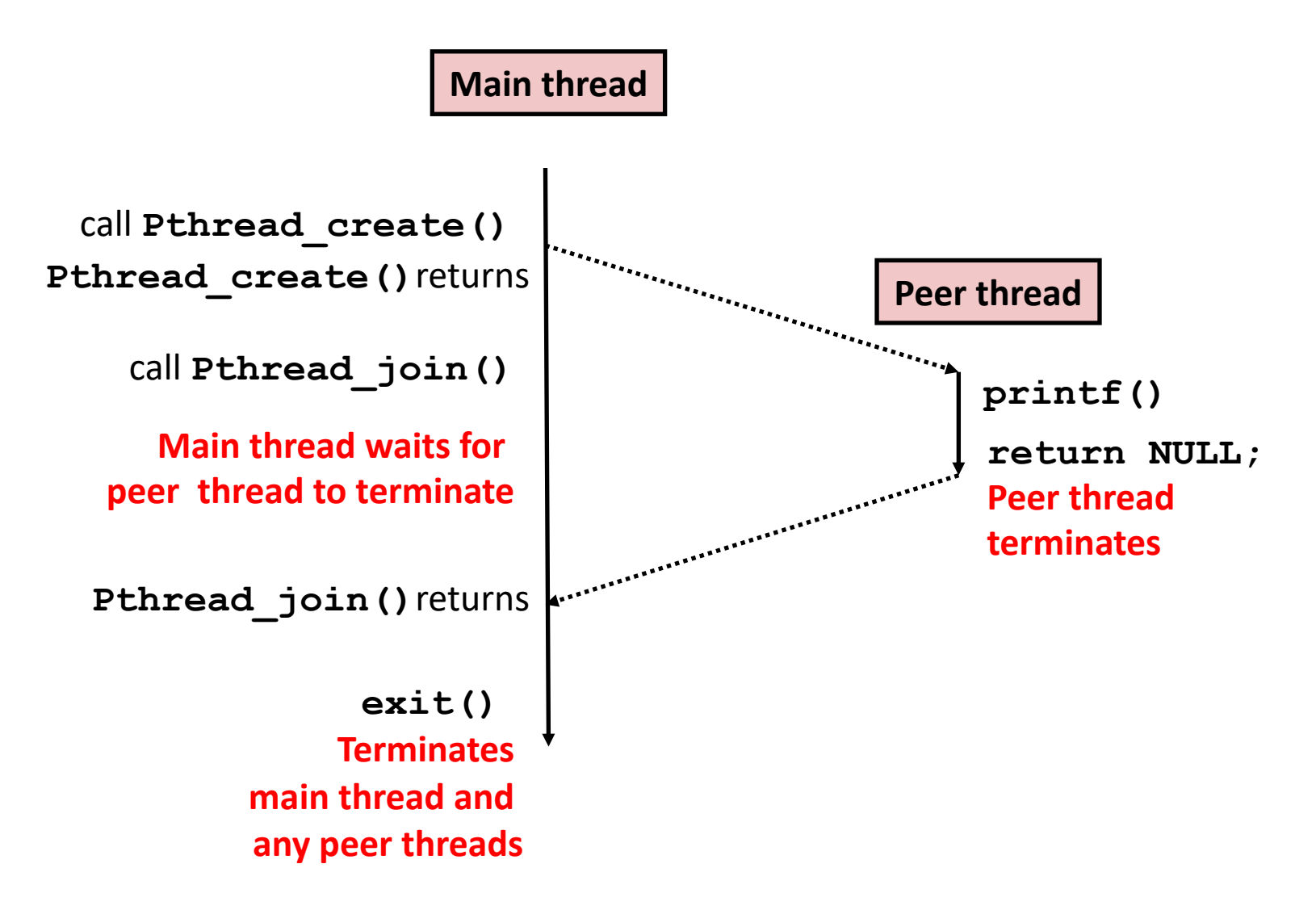

**Or, …**

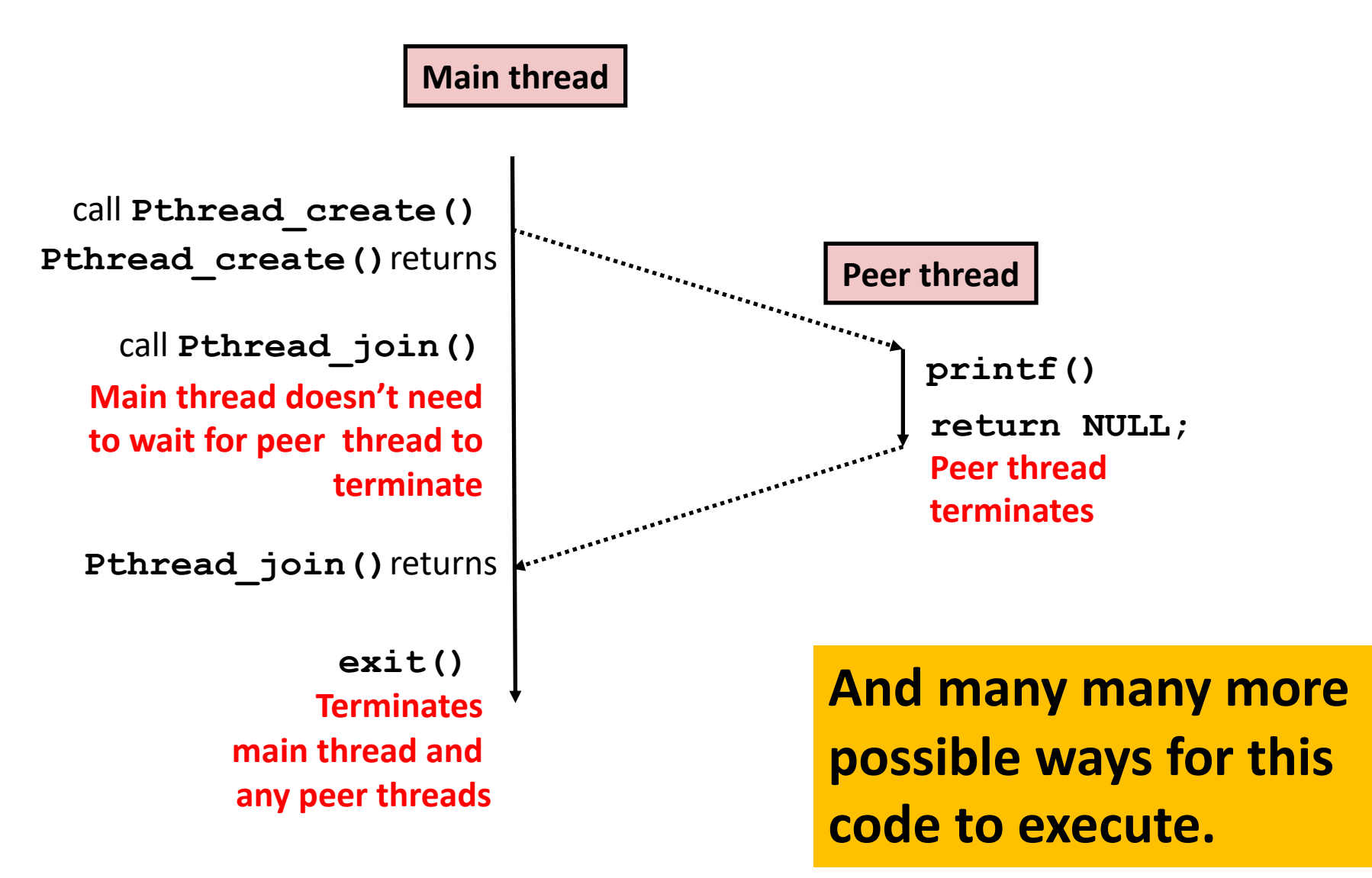

### **Thread-Based Concurrent Echo Server**

```
int main(int argc, char **argv)
{
    int listenfd, *connfdp;
    socklen_t clientlen;
    struct sockaddr_storage clientaddr;
   pthread_t tid;
    listenfd = Open_listenfd(argv[1]);
    while (1) {
       clientlen=sizeof(struct sockaddr_storage);
       connfdp = Malloc(sizeof(int)); 
       *connfdp = Accept(listenfd, (SA *) &clientaddr, &clientlen); 
       Pthread_create(&tid, NULL, thread, connfdp);
    }
    return 0;
}
                                               echoservert.c
```
- **Spawn new thread for each client**
- Pass it copy of connection file descriptor
- § Note use of **Malloc()**! [but not **Free()**]

# **Thread-Based Concurrent Server (cont)**

```
/* Thread routine */
void *thread(void *vargp)
{
    int connfd = *((int *)vargp);
    Pthread_detach(pthread_self()); 
    Free(vargp); 
    echo(connfd);
    Close(connfd);
    return NULL;
}
                          echoservert.c
```
- Run thread in "detached" mode.
	- § Runs independently of other threads
	- § Reaped automatically (by kernel) when it terminates
- Free storage allocated to hold **connfd**
- Close **connfd** (important!)

### **Thread-based Server Execution Model**

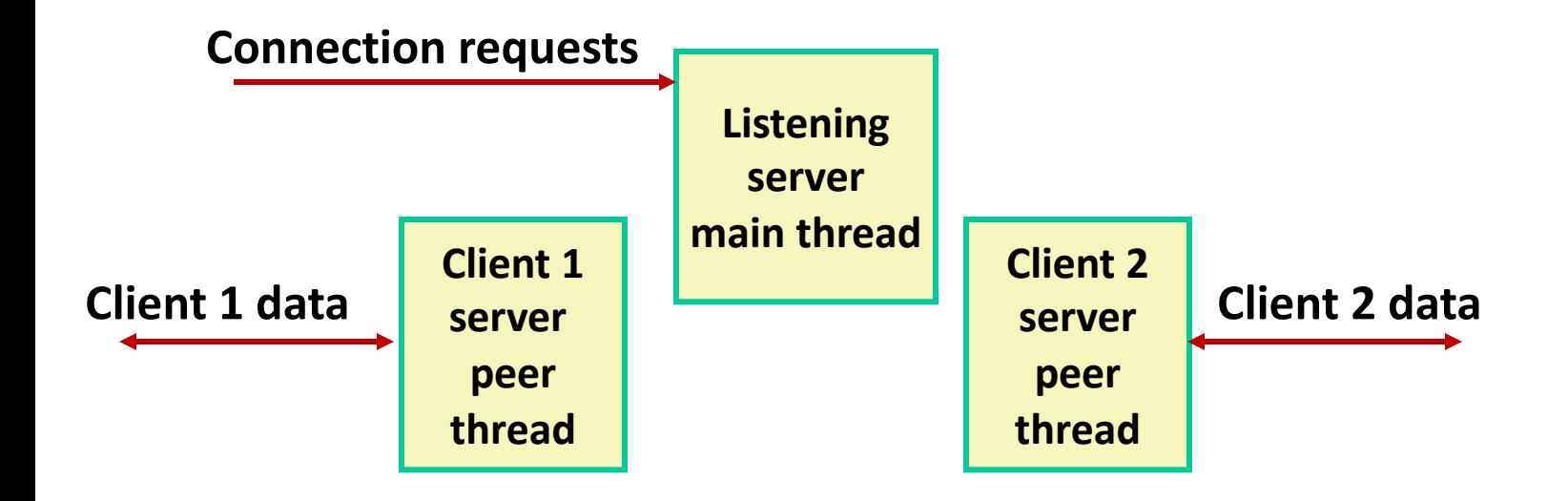

- Each client handled by individual peer thread
- Threads share all process state except TID
- Each thread has a separate stack for local variables

# **Issues With Thread-Based Servers**

### ■ Must run "detached" to avoid memory leak

- § At any point in time, a thread is either *joinable* or *detached*
- *Joinable* thread can be reaped and killed by other threads
	- § must be reaped (with **pthread\_join**) to free memory resources
- *Detached* thread cannot be reaped or killed by other threads
	- resources are automatically reaped on termination
- Default state is joinable
	- § use **pthread\_detach(pthread\_self())** to make detached

#### ¢ **Must be careful to avoid unintended sharing**

- For example, passing pointer to main thread's stack
	- § **Pthread\_create(&tid, NULL, thread, (void \*)&connfd);**

### ■ All functions called by a thread must be *thread-safe*

■ (next lecture)

# **Potential Form of Unintended Sharing**

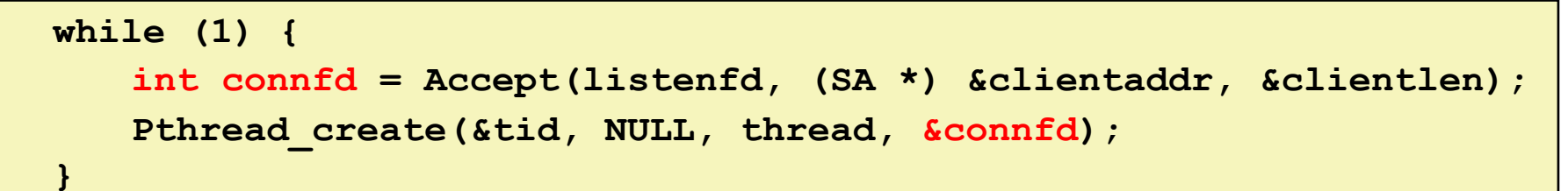

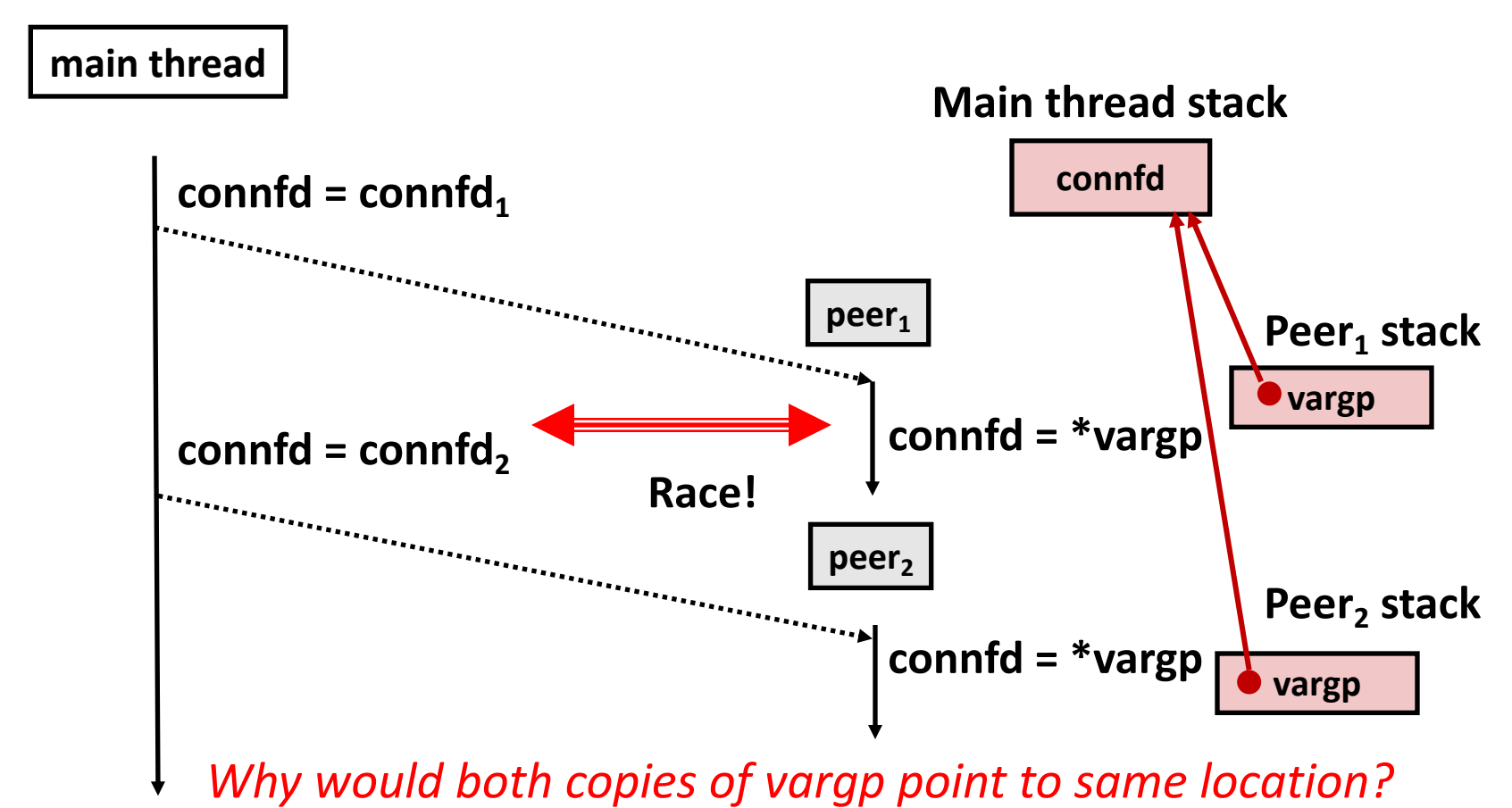

# **A Process With Multiple Threads**

#### ¢ **Multiple threads can be associated with a process**

- Each thread has its own logical control flow
- Each thread shares the same code, data, and kernel context
- $\blacksquare$  Each thread has its own stack for local variables
	- but not protected from other threads
- Each thread has its own thread id (TID)

#### **Thread 1 (main thread) Thread 2 (peer thread)**

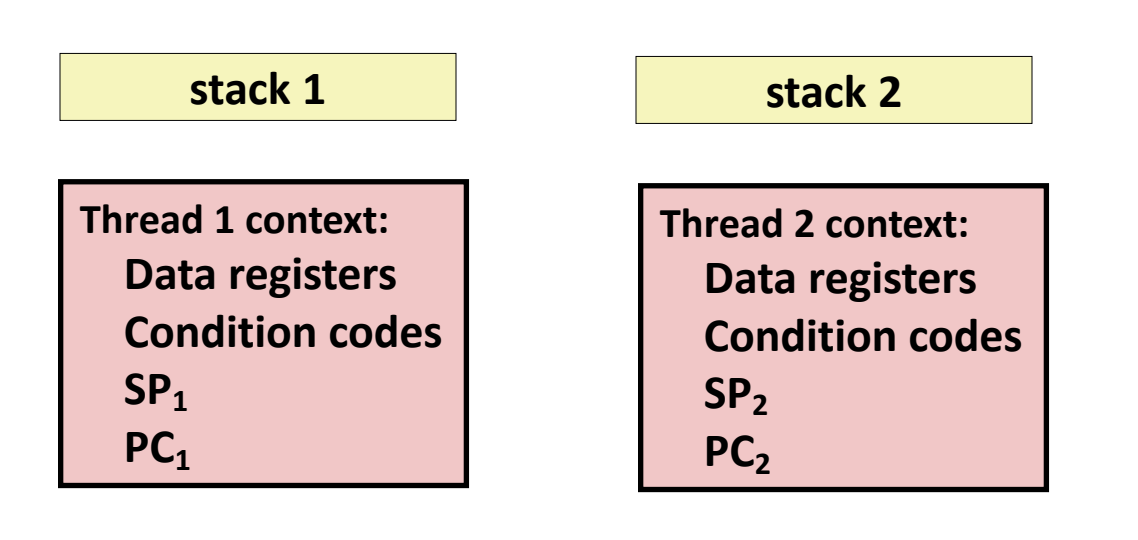

**Shared code and data**

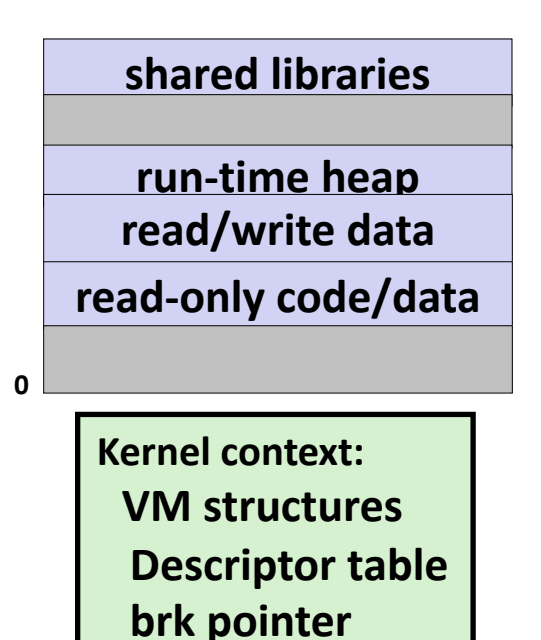

## **But ALL memory is shared**

**Thread 1 context: Data registers Condition codes SP1 PC1**

**Thread 2 context: Data registers Condition codes SP2 PC<sub>2</sub>** 

#### **Thread 1 (main thread) Thread 2 (peer thread)**

**stack 1**

**stack 2**

**shared libraries run-time heap read/write data read-only code/data Kernel context: VM structures Descriptor table brk pointer**

**0**

```
Carnegie Mellon
while (1) {
   int connfd = Accept(listenfd, (SA *) &clientaddr, &clientlen); 
   Pthread_create(&tid, NULL, thread, &connfd);
}
```
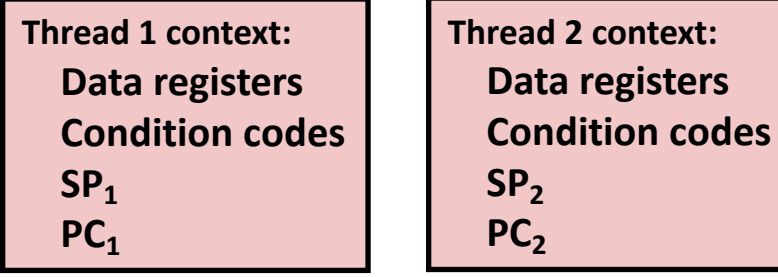

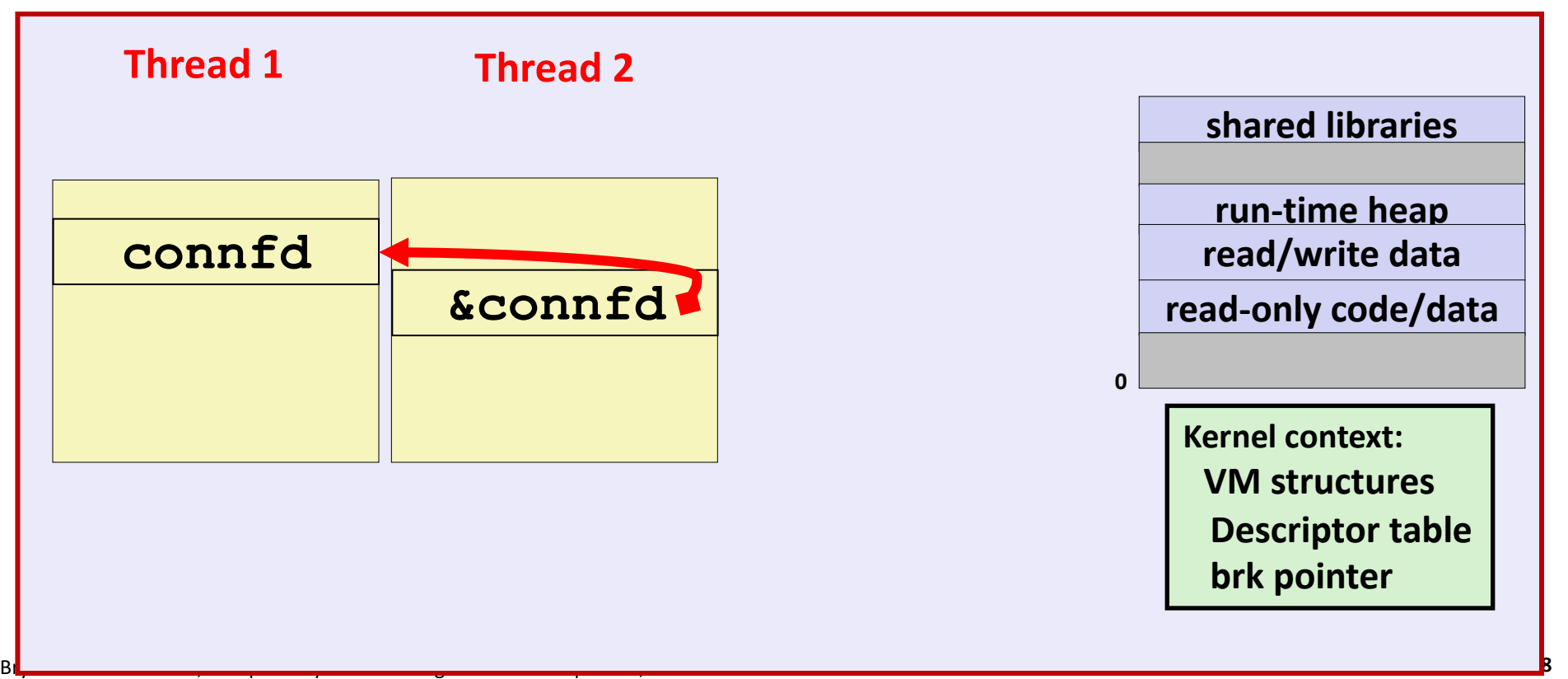

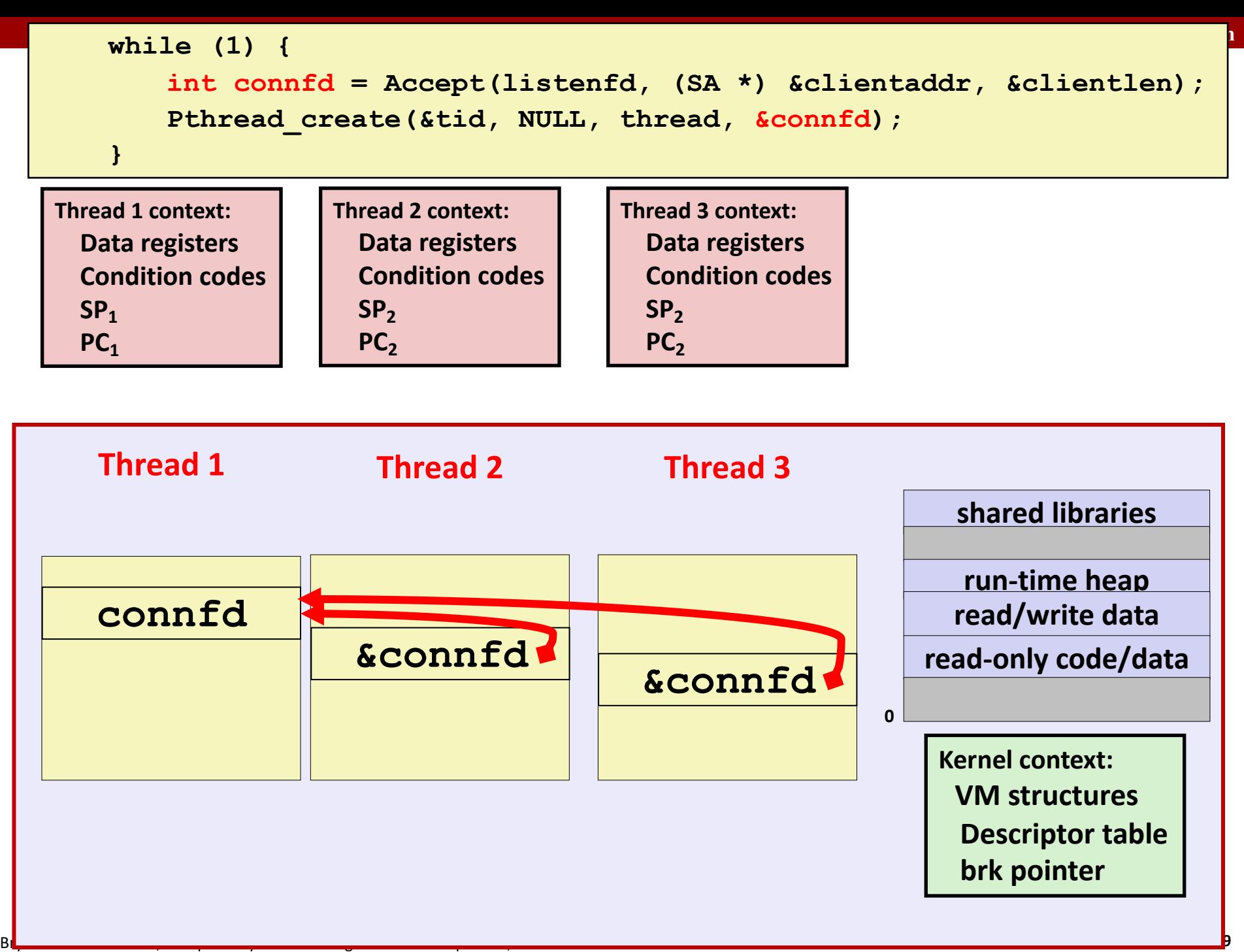

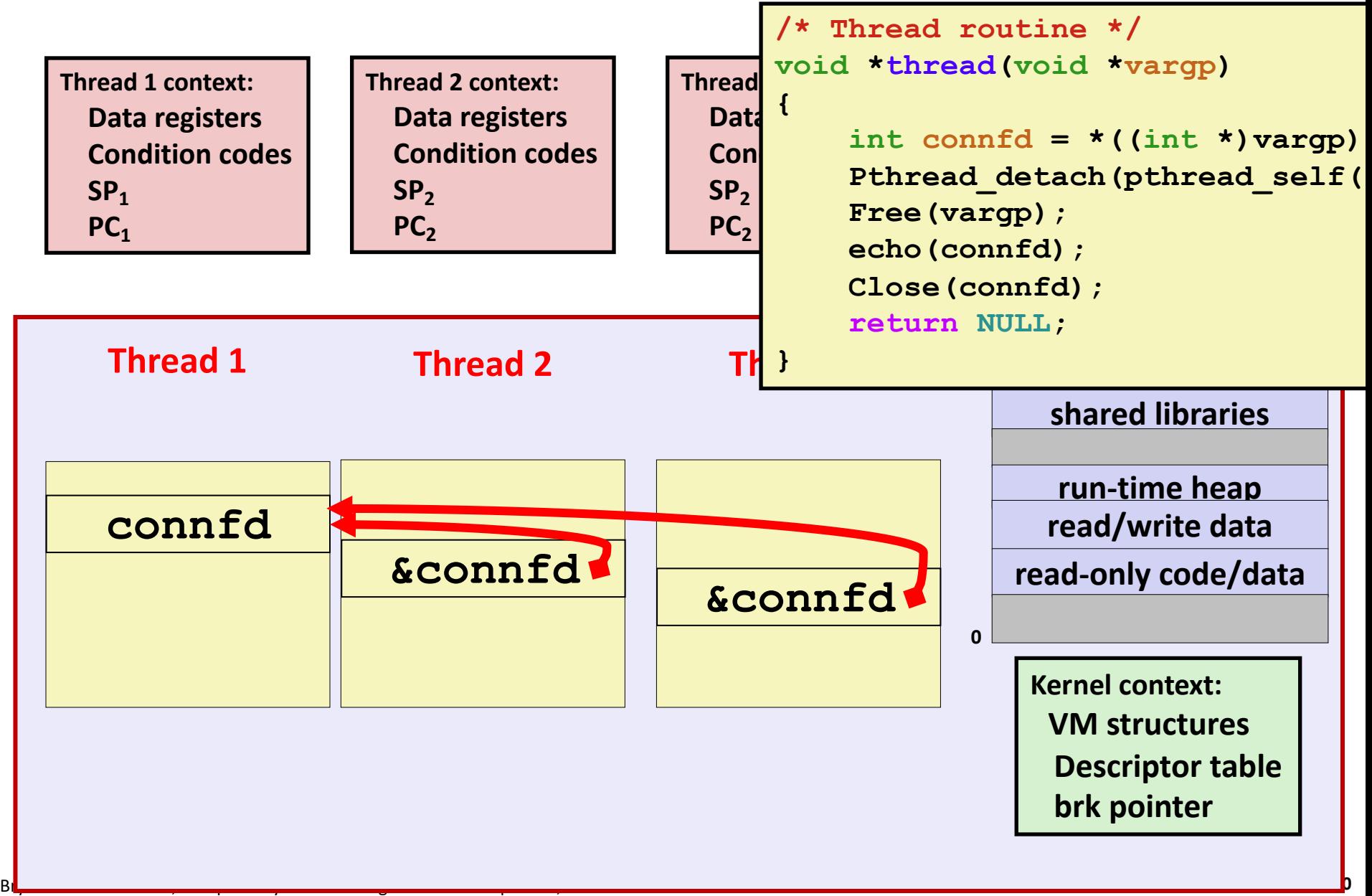

# **Could this race occur?**

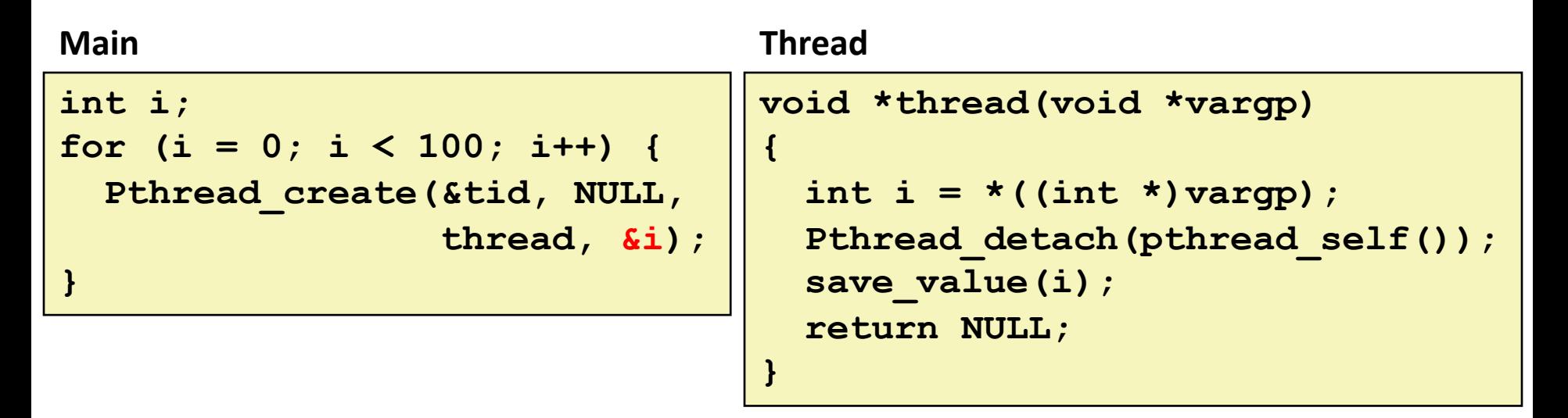

#### ¢ **Race Test**

- If no race, then each thread would get different value of **i**
- Set of saved values would consist of one copy each of 0 through 99

# **Experimental Results**

#### **No Race**

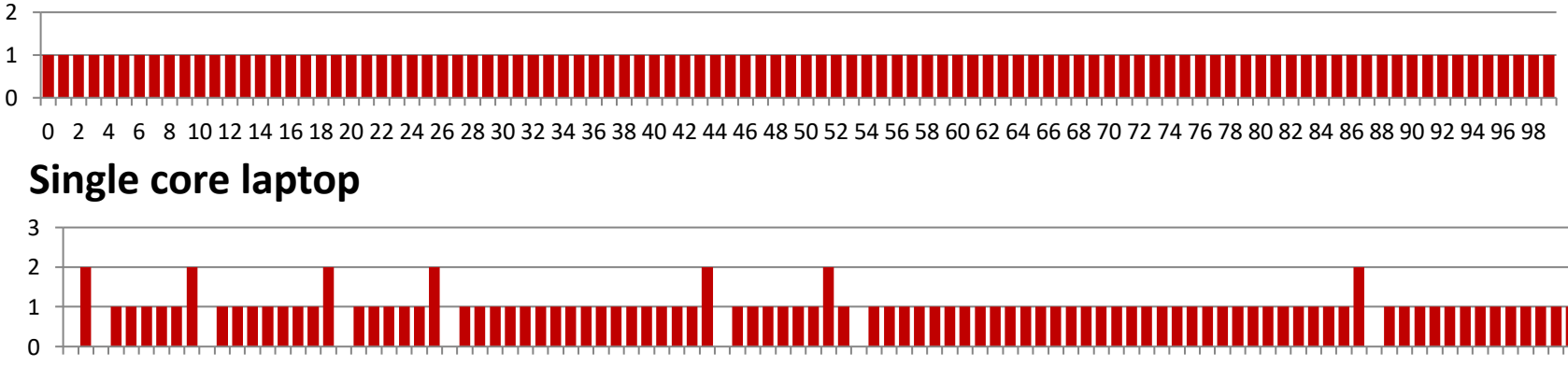

0 2 4 6 8 10 12 14 16 18 20 22 24 26 28 30 32 34 36 38 40 42 44 46 48 50 52 54 56 58 60 62 64 66 68 70 72 74 76 78 80 82 84 86 88 90 92 94 96 98

#### **Multicore server**

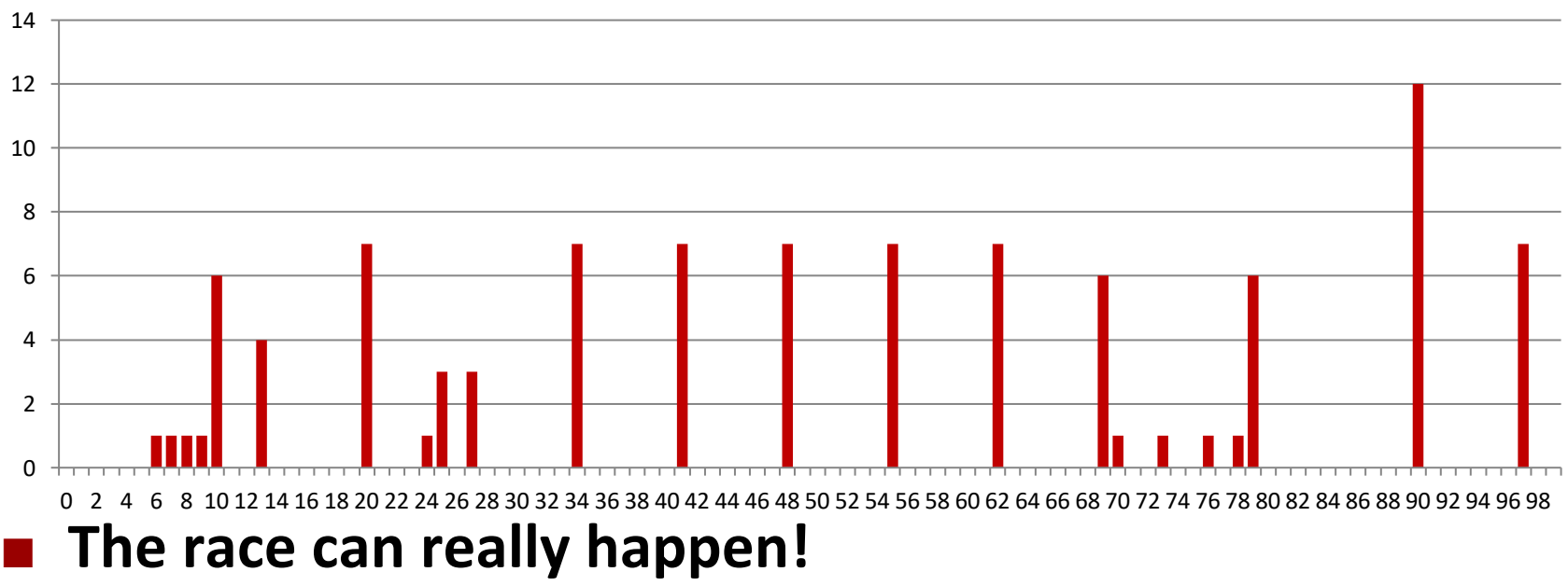

# **Correct passing of thread arguments**

```
/* Main routine */
       int *connfdp;
       connfdp = Malloc(sizeof(int)); 
       *connfdp = Accept( . . . ); 
       Pthread_create(&tid, NULL, thread, connfdp);
```

```
/* Thread routine */
void *thread(void *vargp)
{
    int connfd = \star ((int \star) vargp);
        . . .
    Free(vargp); 
         . . .
    return NULL;
}
```
■ Producer-Consumer Model

- § Allocate in main
- § Free in thread routine

# **Pros and Cons of Thread-Based Designs**

¢ **+ Easy to share data structures between threads**

- e.g., logging information, file cache
- **+ Threads are more efficient than processes**

■ **− Unintentional sharing can introduce subtle and hardto-reproduce errors!**

- The ease with which data can be shared is both the greatest strength and the greatest weakness of threads
- Hard to know which data shared & which private
- Hard to detect by testing
	- § Probability of bad race outcome very low
	- § But nonzero!
- Future lectures

# **Summary: Approaches to Concurrency**

### ¢ **Process-based**

- Hard to share resources: Easy to avoid unintended sharing
- § High overhead in adding/removing clients

#### ¢ **Event-based**

- Tedious and low level
- Total control over scheduling
- **Very low overhead**
- Cannot create as fine grained a level of concurrency
- § Does not make use of multi-core

### ¢ **Thread-based**

- Easy to share resources: Perhaps too easy
- § Medium overhead
- Not much control over scheduling policies
- § Difficult to debug
	- § Event orderings not repeatable